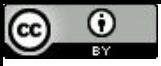

"Um computador é como um ar condicionado - se torna inútil se você abrir as *Janelas*" (Linus Torvalds).

### Insertion Sort

Paulo Ricardo Lisboa de Almeida

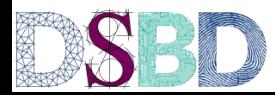

**UNIVERSIDADE FEDERAL** 

Alguns conteúdos e exemplos foram baseados nas aulas do Professor Renato Carmo - www.inf.ufpr.br/renato

## Ordenação de vetores

Considere o seguinte problema

```
função ordenar (v,a,b)
entrada: vetor v, indexado por [a..b]
saída: o vetor v modificado de forma que v[i] \leq v[j], \forall i, j \in [a..b], e i < j.
```
## Ordenação de vetores

Considere o seguinte problema

```
função ordenar (v,a,b)
entrada: vetor v, indexado por [a..b]
saída: o vetor v modificado de forma que v[i] \leq v[j], \forall i,j \in [a..b], e i < j.
```
Existe uma pletora de algoritmos que podemos usar para resolver esse problema:

Insertion Sort Bubble Sort Selection Sort Merge-Sort Quick-Sort Estou com Sort (Bogosort)

…

## Ordenação de vetores

Considere o seguinte problema

…

```
função ordenar (v,a,b)
entrada: vetor v, indexado por [a..b]
saída: o vetor v modificado de forma que v[i] \leq v[j], \forall i,j \in [a..b], e i < j.
```
Existe uma pletora de algoritmos que podemos usar para resolver esse problema:

Insertion Sort Bubble Sort Selection Sort Merge-Sort Quick-Sort Estou com Sort (Bogosort) <- Exemplo de um algoritmo propositalmente ineficiente.

Ordenação por inserção

Considere o vetor

Começamos pelo vetor de tamanho 1 (em negrito)

O vetor está ordenado

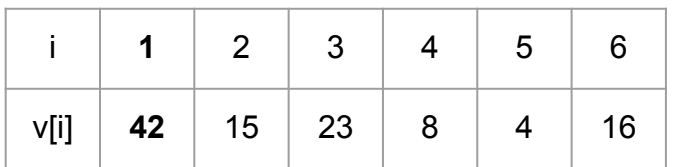

Adiciona-se o item a direita do vetor ordenado (em azul)

O item adicionado é maior que o item no valor à sua esquerda, então eles devem **trocar** de posição

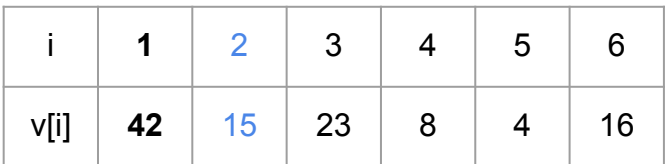

Adiciona-se o item a direita do vetor ordenado (em azul)

O item adicionado é maior que o item no valor à sua esquerda, então eles devem **trocar** de posição

Agora o vetor de tamanho 2 em **negrito está ordenado**

Repita o processo

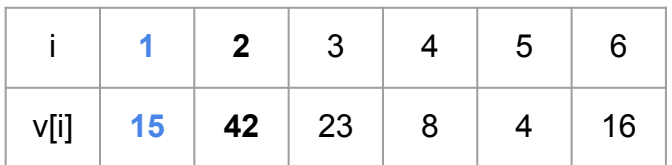

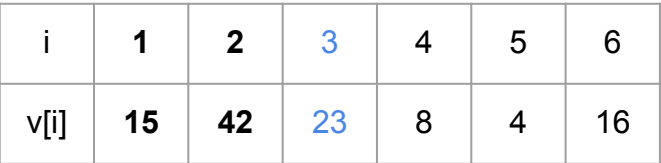

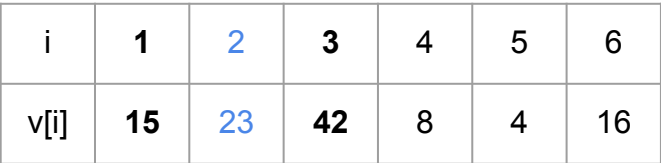

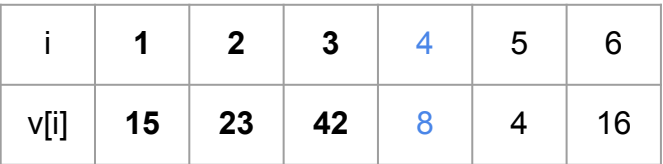

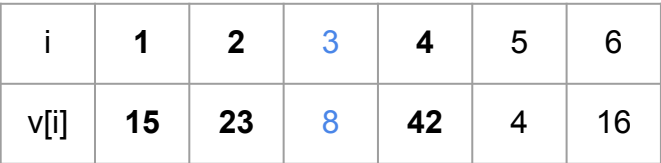

Note que continuamos a mover o item para a esquerda, até ele chegar em sua posição correta

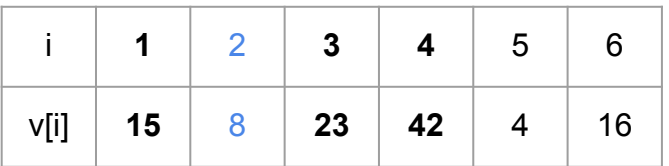

Note que continuamos a mover o item para a esquerda, até ele chegar em sua posição correta

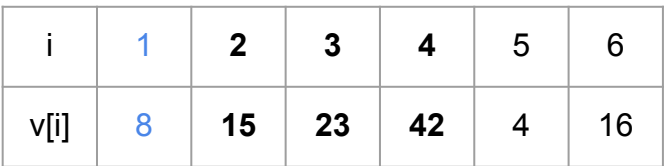

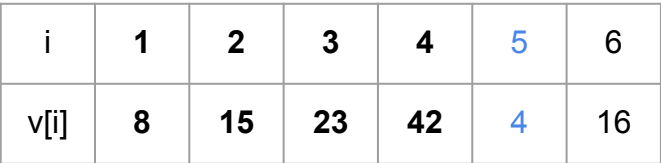

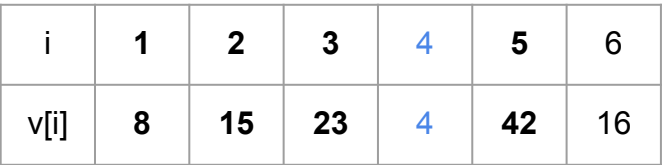

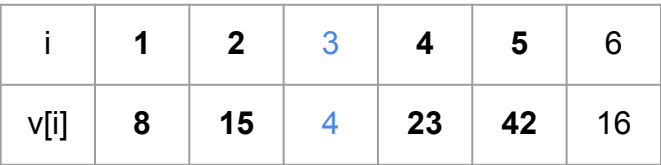

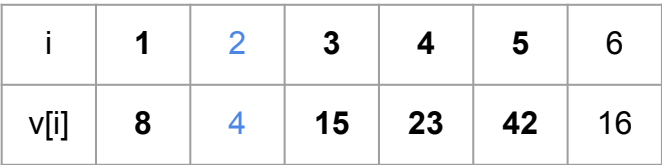

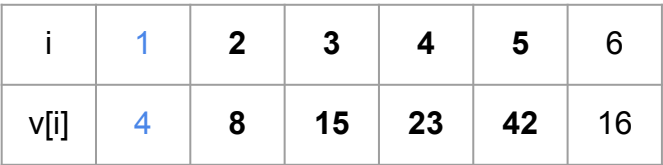

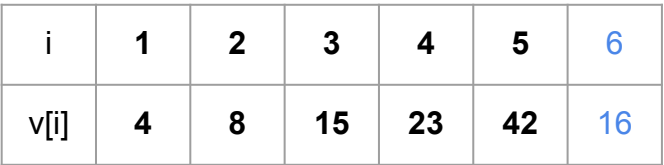

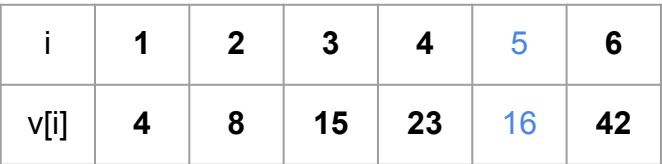

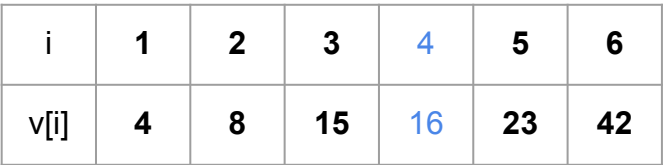

Ordenado por inserção!

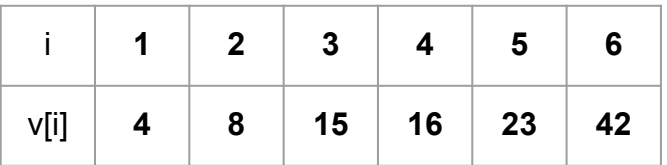

# Faça você mesmo

Tente criar uma versão do algoritmo você mesmo

Em portugol ou C - iterativo ou recursivo (a escolha é sua)

40 minutos

```
função insertionSort (v,a,b)
entrada: vetor v, indexado por [a..b]
saída: o vetor v modificado de forma que v[i] \leq v[j], \forall i, j \in [a..b], e i < j.
se a ≥ b
     retorne v
insertionSort(v,a,b-1)
insert(v,a,b)retorne v
```

```
função insertionSort (v,a,b)
entrada: vetor v, indexado por [a..b]
saída: o vetor v modificado de forma que v[i] ≤ v[j], ∀ i,j ∈ [a..b], e i < j.
se a ≥ b
     retorne v
insertionSort(v,a,b-1)
inserir(v,a,b)
retorne v
função inserir (v,a,b)
entrada: vetor v, indexado por [a..b], em que (v,a,b-1) é um vetor ordenado
saída: o vetor v modificado de forma que v[i] ≤ v[j], ∀ i,j ∈ [a..b], e i < j.
p \leftarrow \text{buscar}(v[b], v, a, b-1)i \leftarrow benquanto i > p + 1trocar(v, i, i – 1)
     i + i - 1retorne v
```

```
função insertionSort (v,a,b)
entrada: vetor v, indexado por [a..b]
saída: o vetor v modificado de forma que v[i] ≤ v[j], ∀ i,j ∈ [a..b], e i < j.
se a ≥ b
     retorne v
insertionSort(v,a,b-1)
inserir(v,a,b)
retorne v
função inserir (v,a,b)
entrada: vetor v, indexado por [a..b], em que (v,a,b-1) é um vetor ordenado
saída: o vetor v modificado de forma que v[i] ≤ v[j], ∀ i,j ∈ [a..b], e i < j.
p \leftarrow \text{buscar}(v[b], v, a, b-1)i \leftarrow benquanto i > p + 1trocar(v, i, i – 1)
     i - i - 1retorne v
                                       função trocar (v,a,b)
                                       entrada: vetor v, indexado por [a..b]
                                       saída: o vetor v modificado de forma que v[a] é trocado com v[b]
                                       x \leftarrow v[a]v[a] \leftarrow v[b]v[b] \leftarrow xObs.: a função buscar é a mesma vista em aulas passadas
```
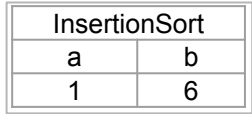

```
função insertionSort (v,a,b)
se a ≥ b
       retorne v
insertionSort(v,a,b-1)
inserir(v,a,b)
retorne v
função inserir (v,a,b)
p \leftarrow \text{buscar}(v[b], v, a, b-1)i \leftarrow benquanto i > p + 1trocar(v, i, i - 1)
      i + i - 1
```
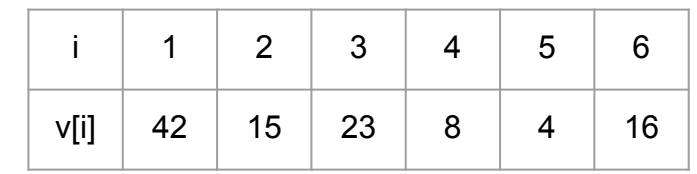

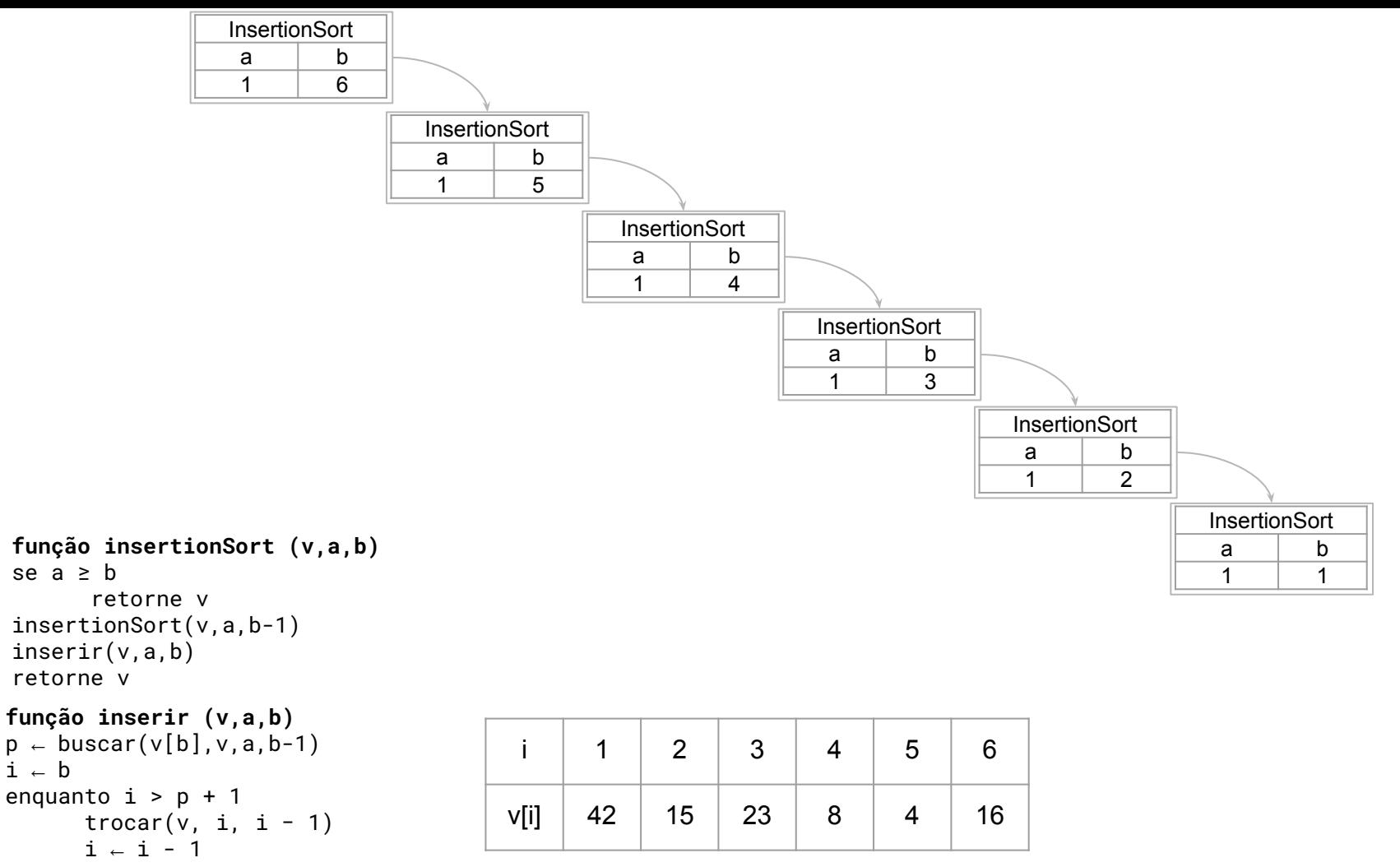

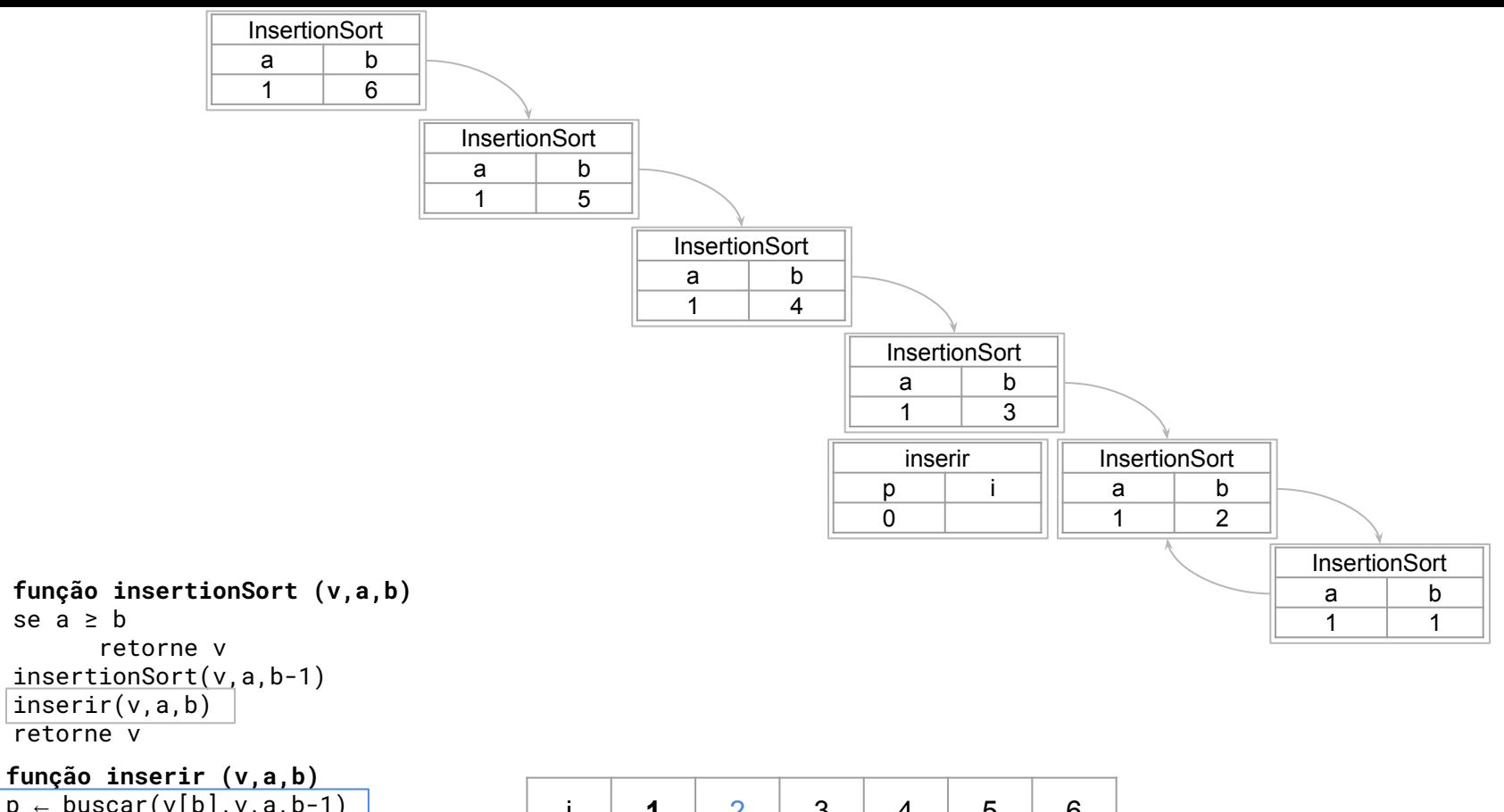

```
\mathsf{p} \scriptstyle\leftarrow <code>buscar(v[b],v,a,b-1)</code>
i ← b
enquanto i > p + 1trocar(v, i, i - 1)i \in i - 1
```
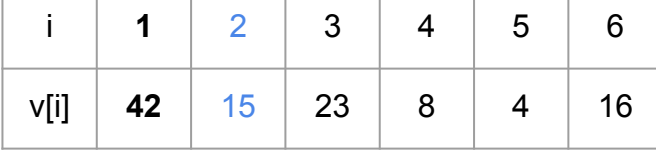

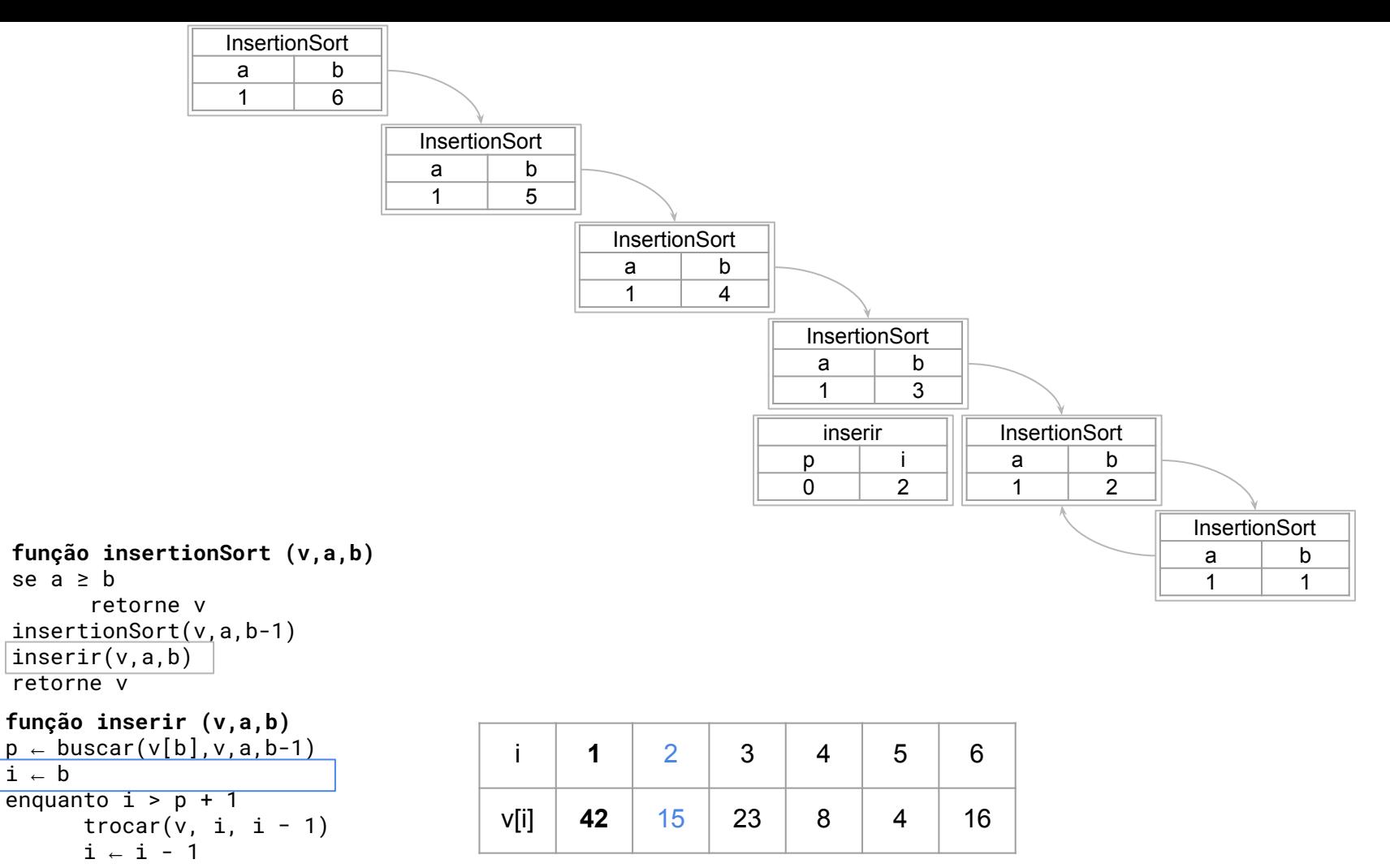

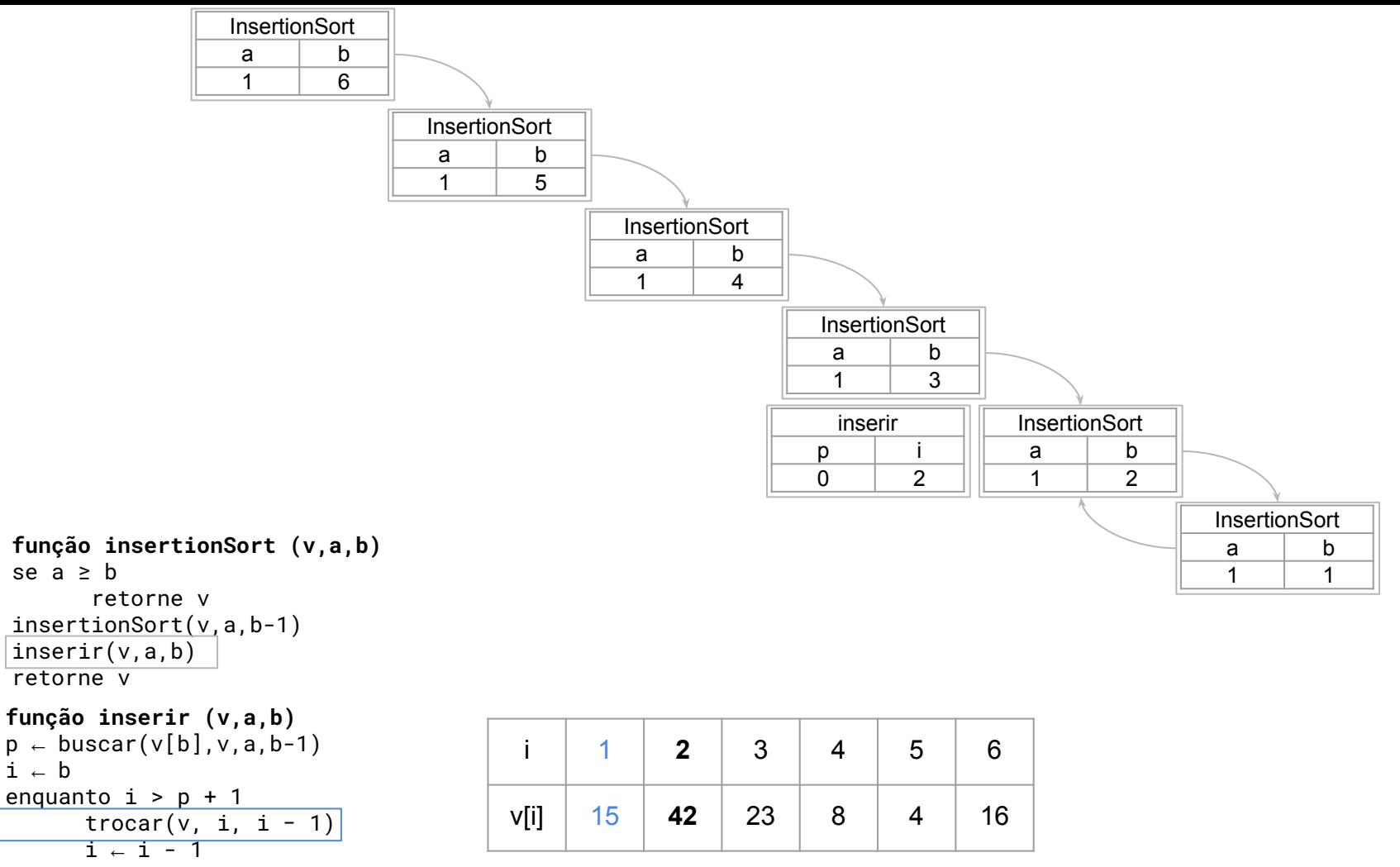

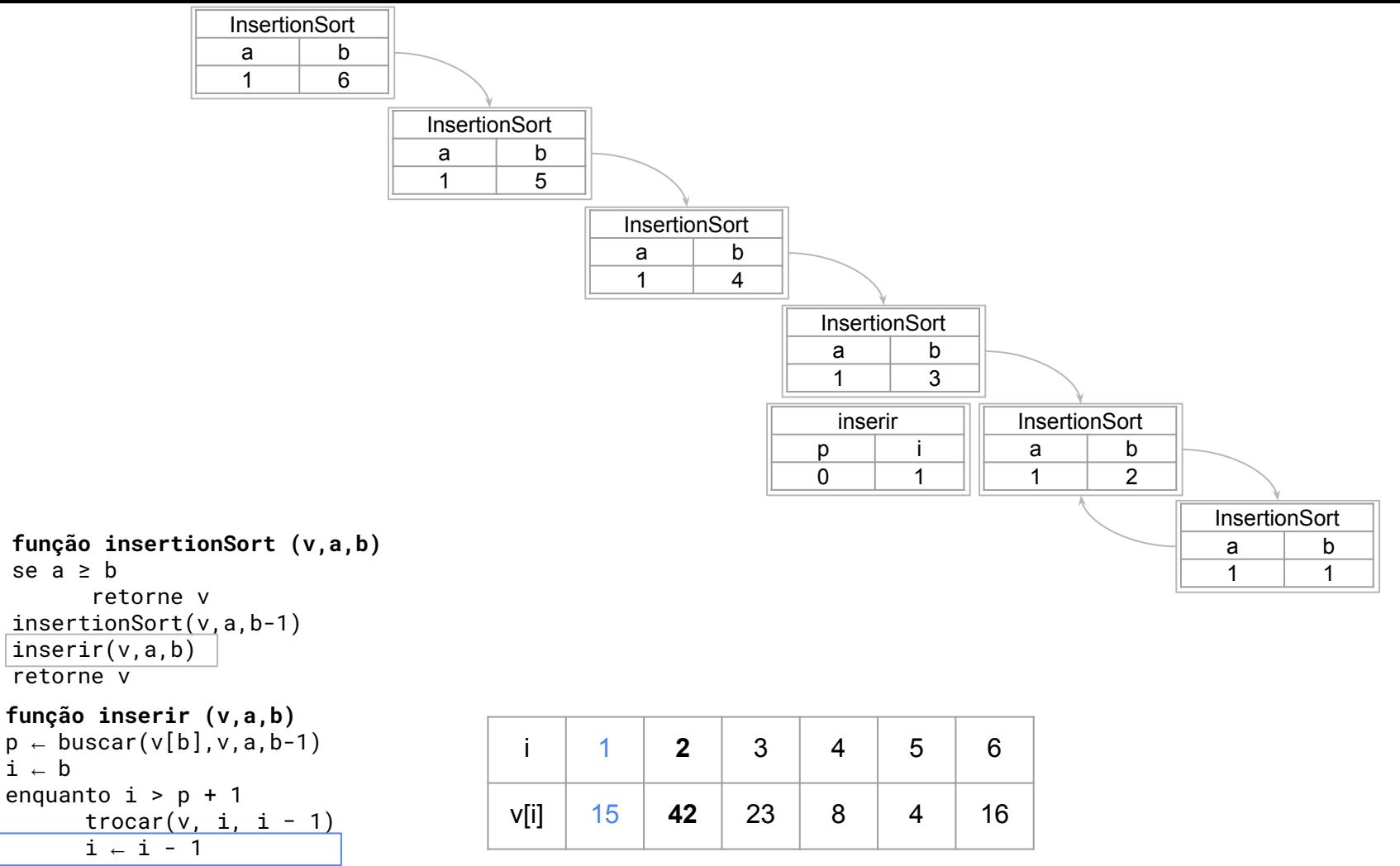

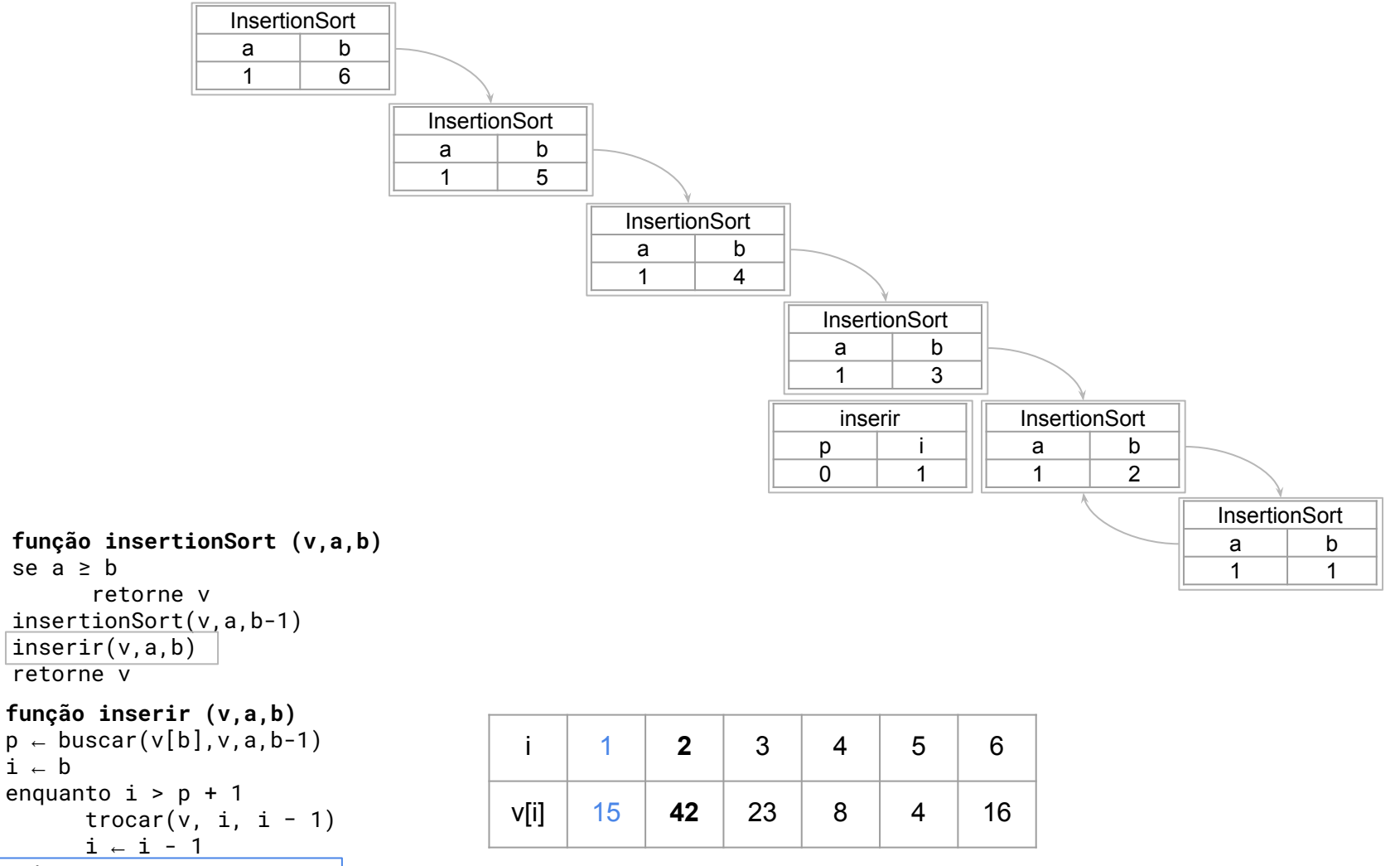

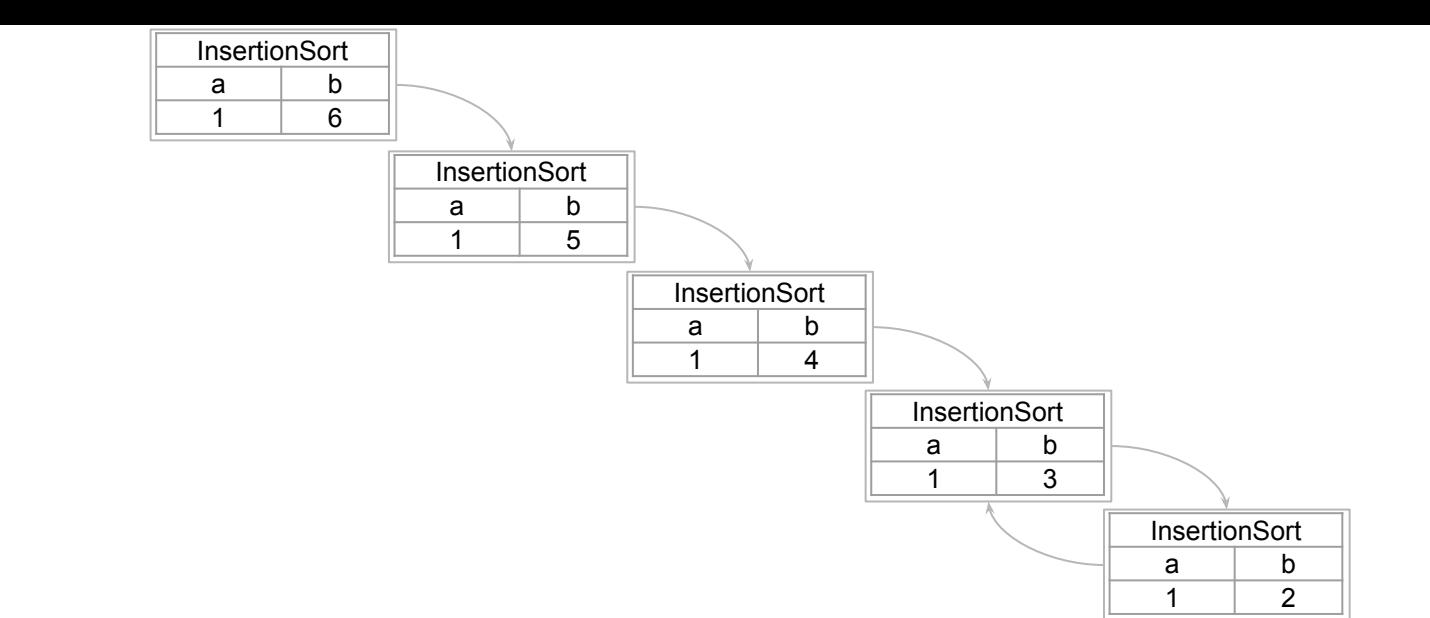

```
função insertionSort (v,a,b)
se a \geq bretorne v
insertionSort(v,a,b-1)
inserir(v,a,b)
retorne v
função inserir (v,a,b)
\mathsf{p} \scriptstyle\leftarrow <code>buscar(v[b],v,a,b-1)</code>
i ← b
enquanto i > p + 1trocar(v, i, i - 1)
```

```
i \in i - 1retorne v
```
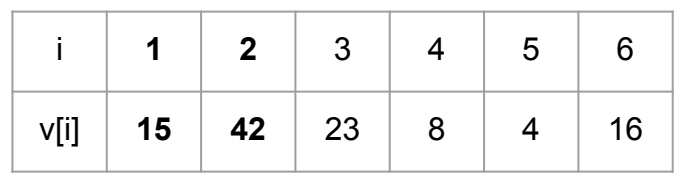

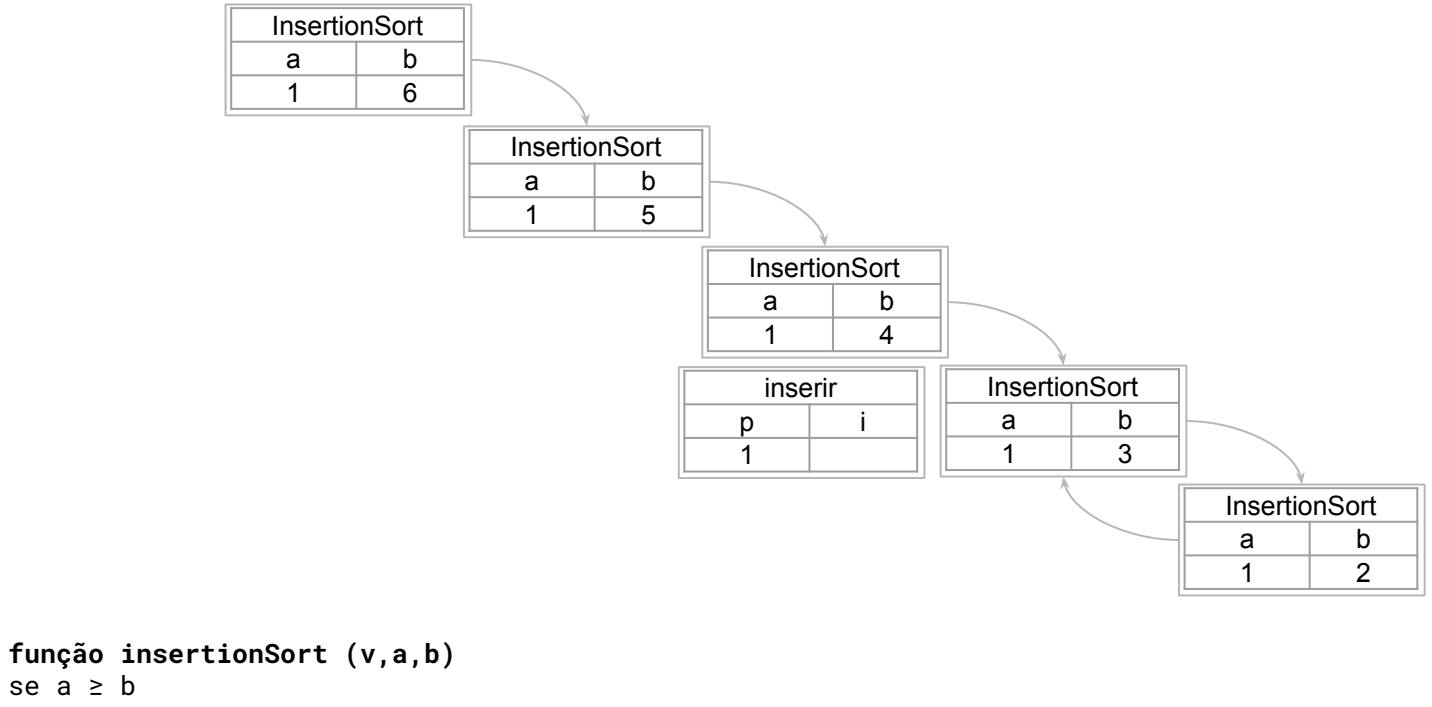

```
retorne v
insertionSort(v,a,b-1)
\vertinserir(v,a,b)
retorne v
```
**função inserir (v,a,b)**  $\mathsf{p}$   $\scriptstyle\leftarrow$  <code>buscar(v[b],v,a,b-1)</code> i ← b enquanto  $i > p + 1$ trocar $(v, i, i - 1)$  $i \in i - 1$ retorne v

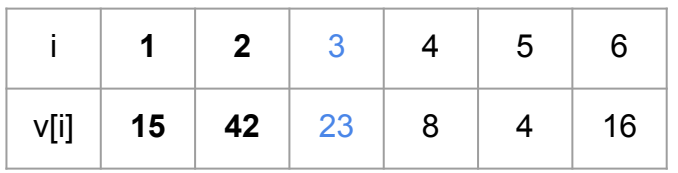

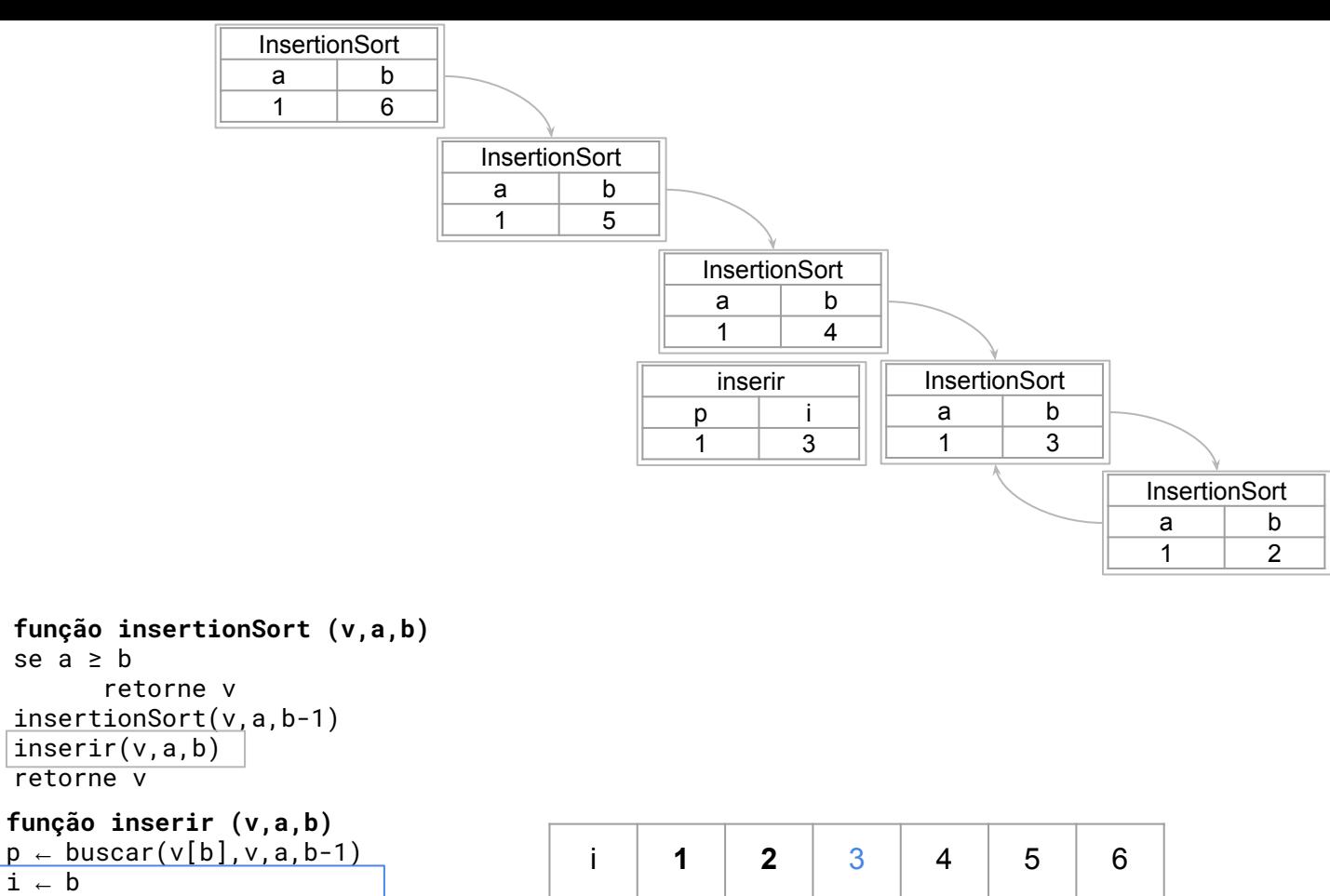

```
enquanto i > p + 1trocar(v, i, i - 1)
     i \in i - 1
```

```
v[i] 15 42 23 8 4 16
```
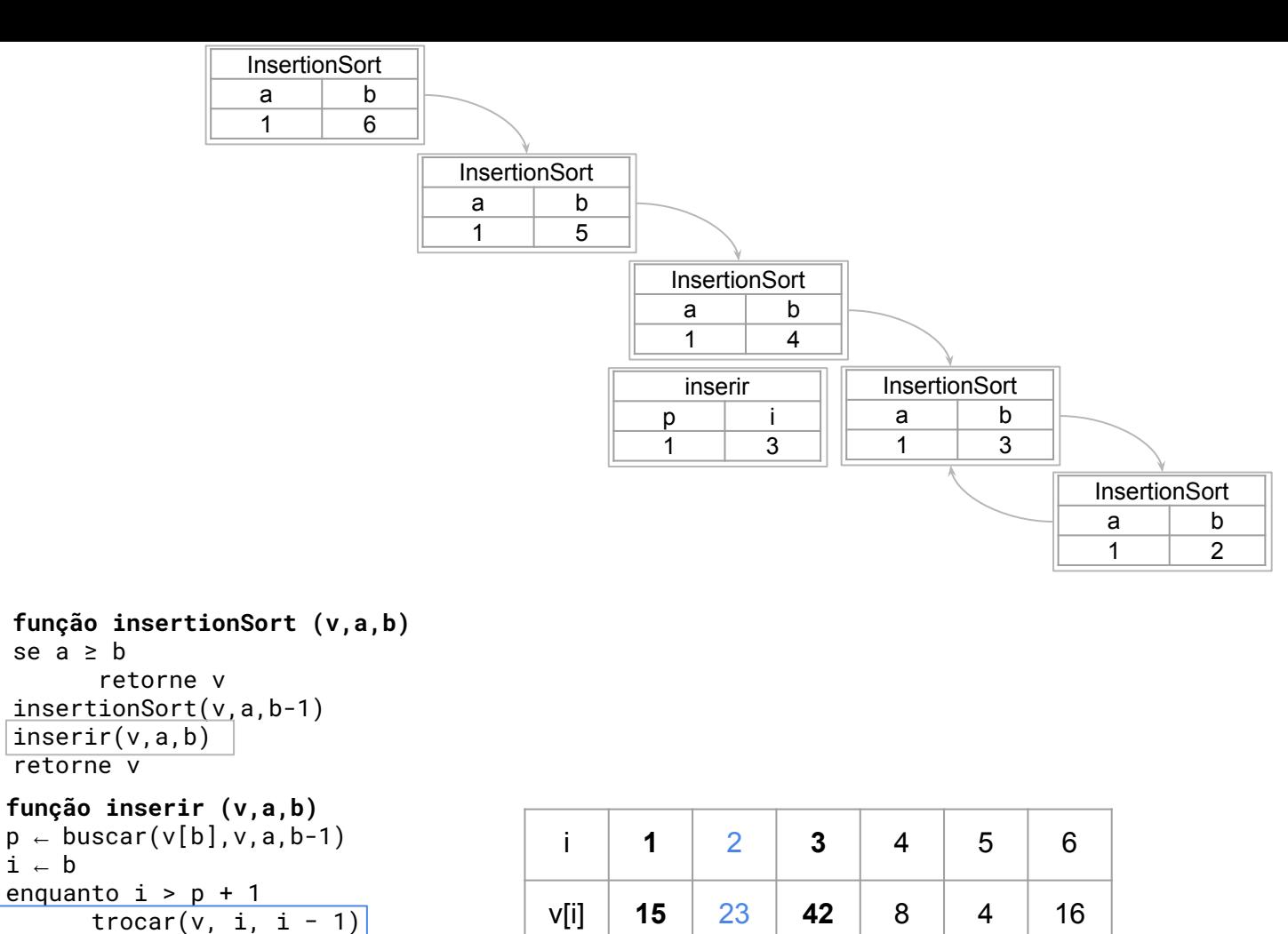

 $\overline{i}$   $\overline{+}$   $\overline{i}$  - 1

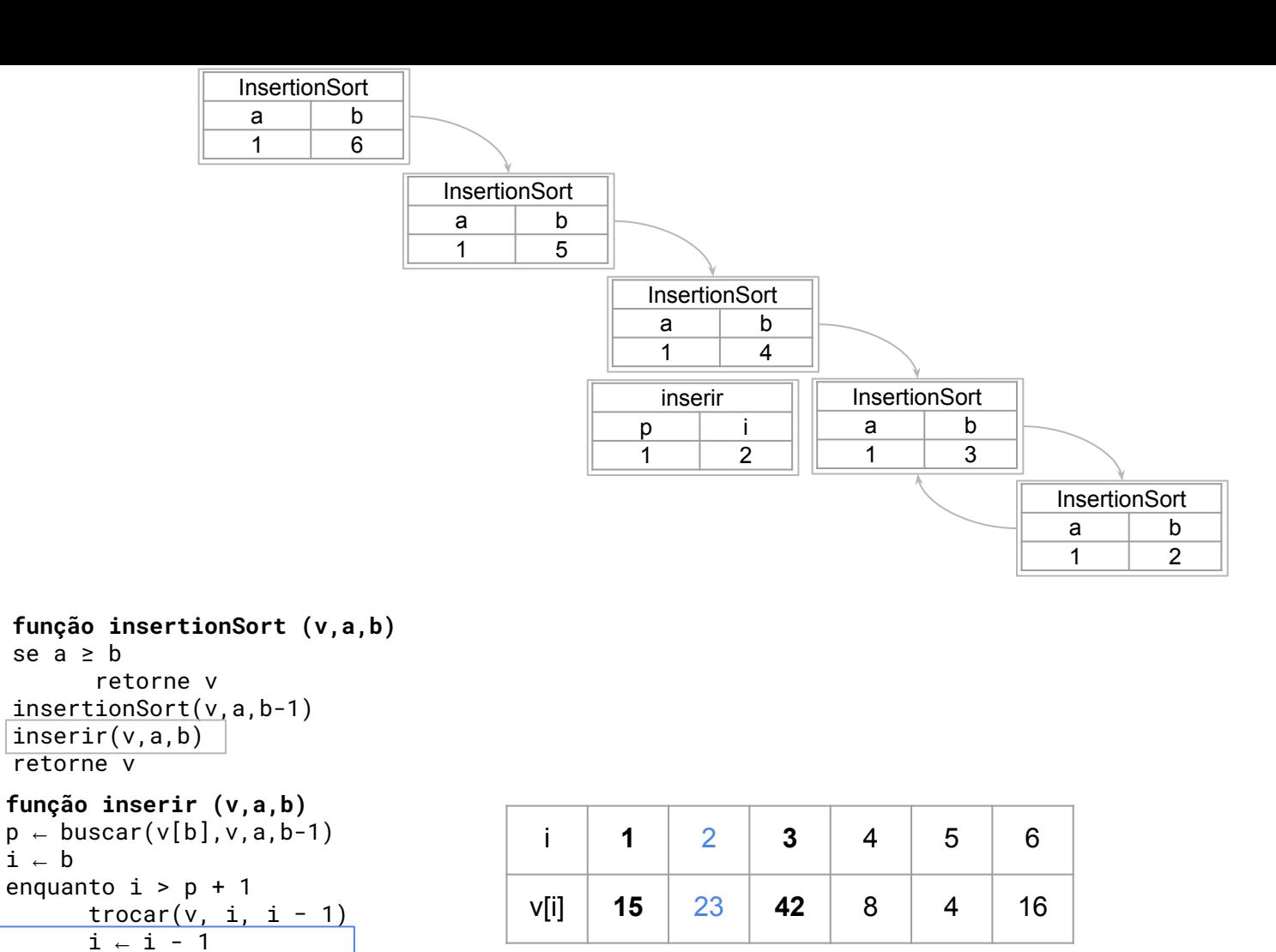

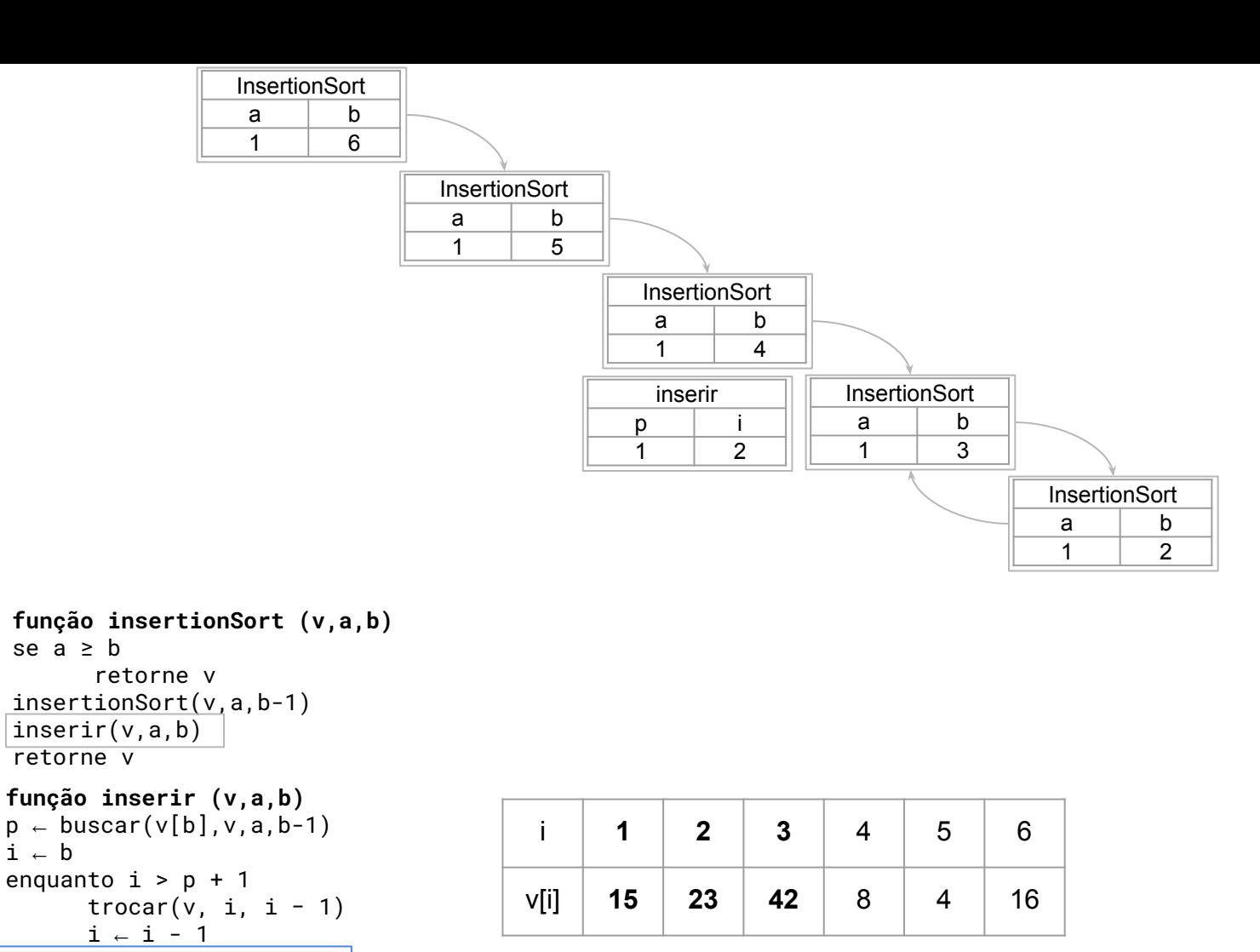

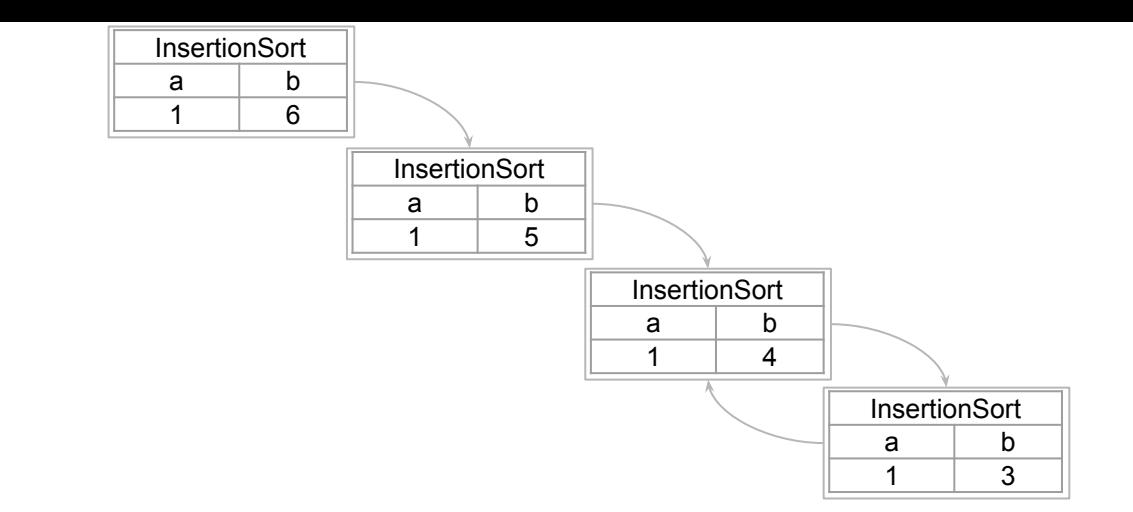

```
função insertionSort (v,a,b)
se a \geq bretorne v
insertionSort(v,a,b-1)
inserir(v,a,b)
retorne v
função inserir (v,a,b)
\mathsf{p} \scriptstyle\leftarrow <code>buscar(v[b],v,a,b-1)</code>
i ← b
enquanto i > p + 1trocar(v, i, i - 1)i + i - 1retorne v
```
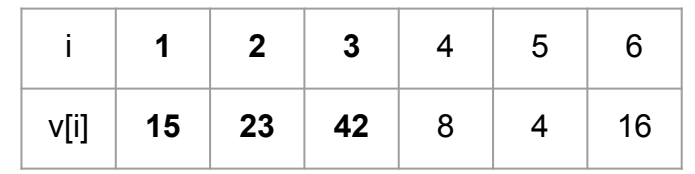

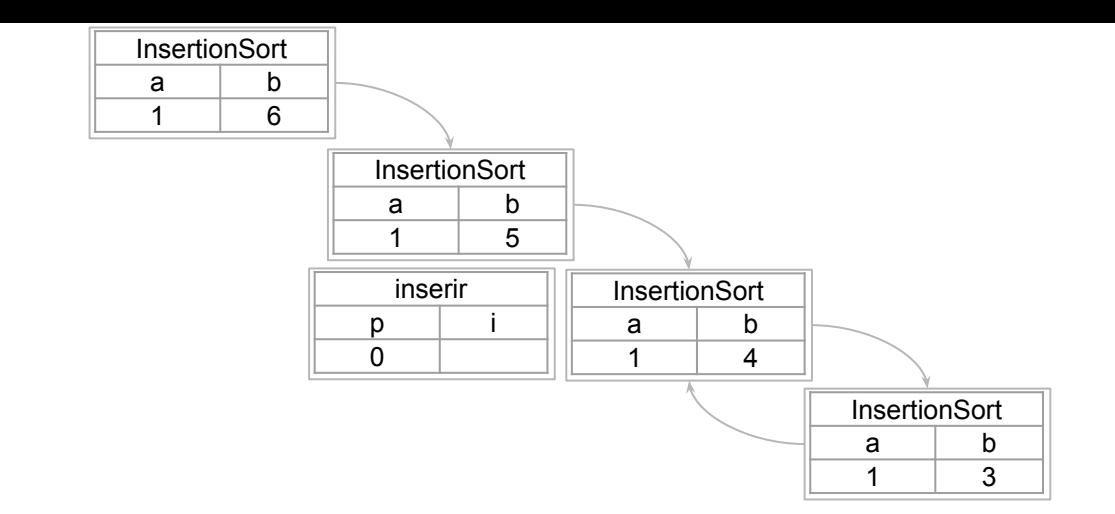

```
se a \geq bretorne v
insertionSort(v,a,b-1)
inserir(v,a,b)
retorne v
função inserir (v,a,b)
\mathsf{p} \scriptstyle\leftarrow <code>buscar(v[b],v,a,b-1)</code>
i ← b
enquanto i > p + 1trocar(v, i, i - 1)i + i - 1retorne v
```
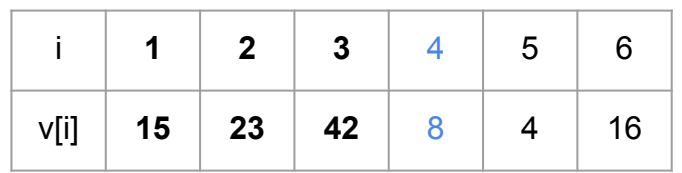

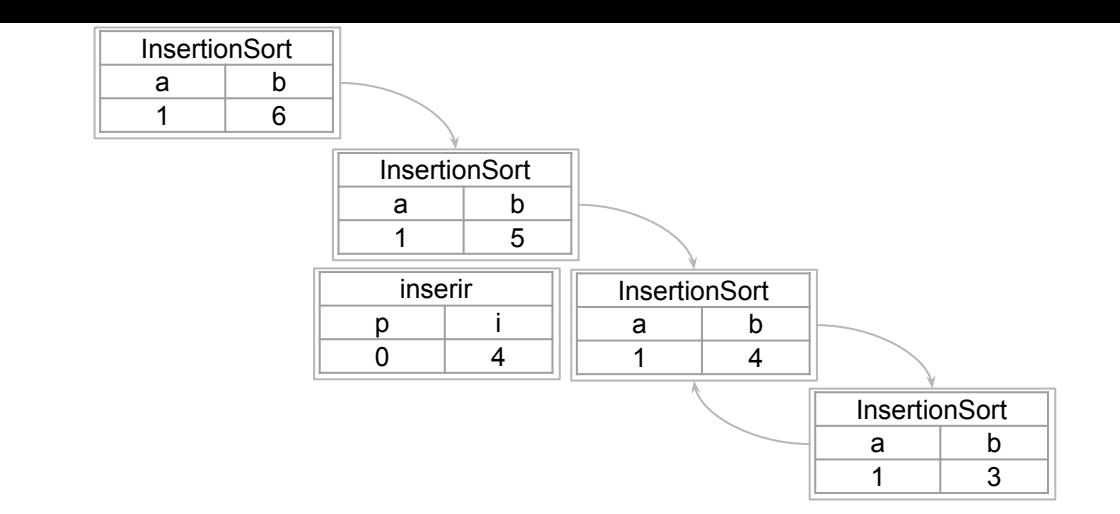

```
se a \geq bretorne v
insertionSort(v,a,b-1)
inserir(v,a,b)
retorne v
função inserir (v,a,b)
p ← buscar(v[b],v,a,b-1)
i ← b
enquanto i > p + 1trocar(v, i, i - 1)i + i - 1retorne v
```
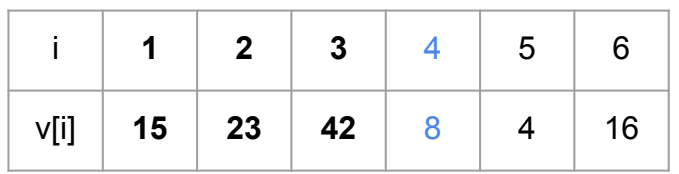

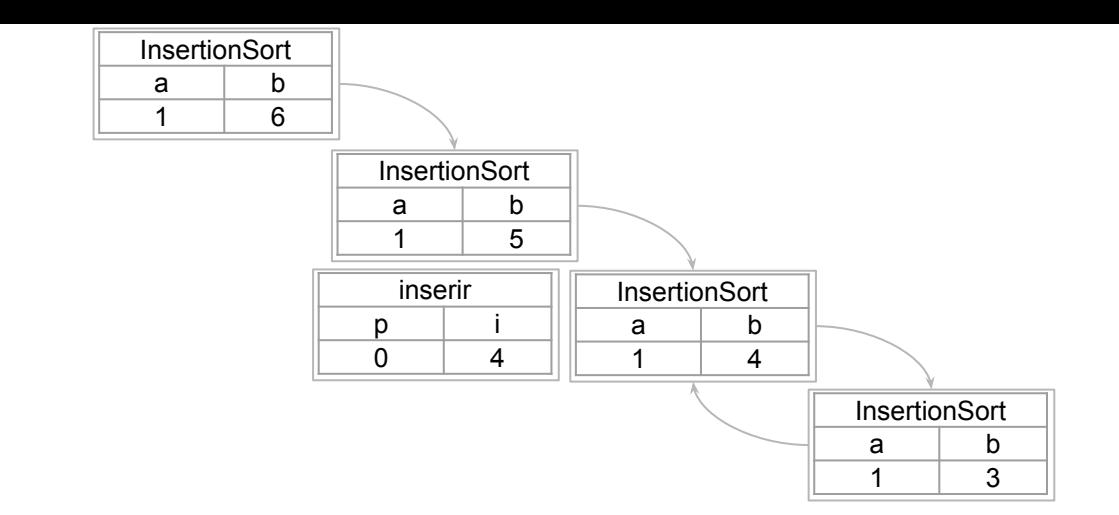

```
função insertionSort (v,a,b)
se a \geq bretorne v
insertionSort(v,a,b-1)
inserir(v,a,b)
retorne v
função inserir (v,a,b)
\mathsf{p} \scriptstyle\leftarrow <code>buscar(v[b],v,a,b-1)</code>
i ← b
enquanto i > p + 1trocar(v, i, i − 1)
        \overline{i} \overline{+} \overline{i} - 1
retorne v
```
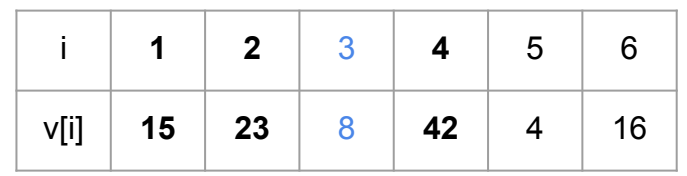

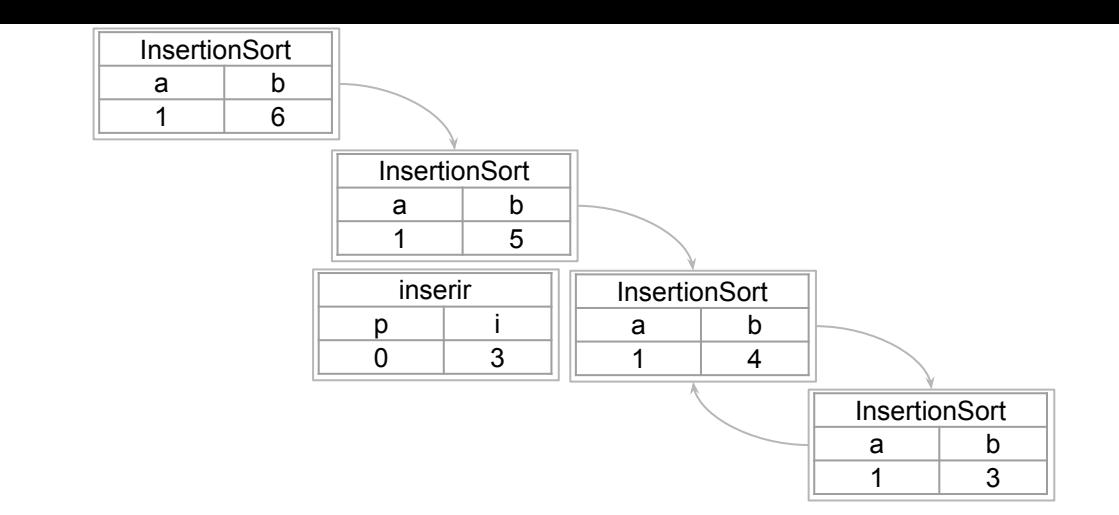

```
função insertionSort (v,a,b)
se a \geq bretorne v
insertionSort(v,a,b-1)
inserir(v,a,b)
retorne v
função inserir (v,a,b)
\mathsf{p} \scriptstyle\leftarrow <code>buscar(v[b],v,a,b-1)</code>
i ← b
enquanto i > p + 1trocar(v, i, i - 1)i \leftarrow i - 1retorne v
```
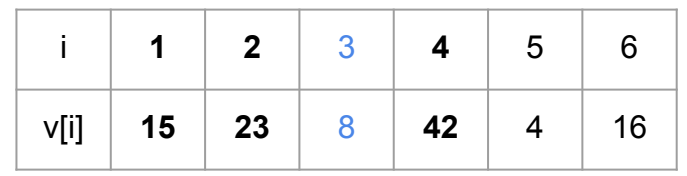

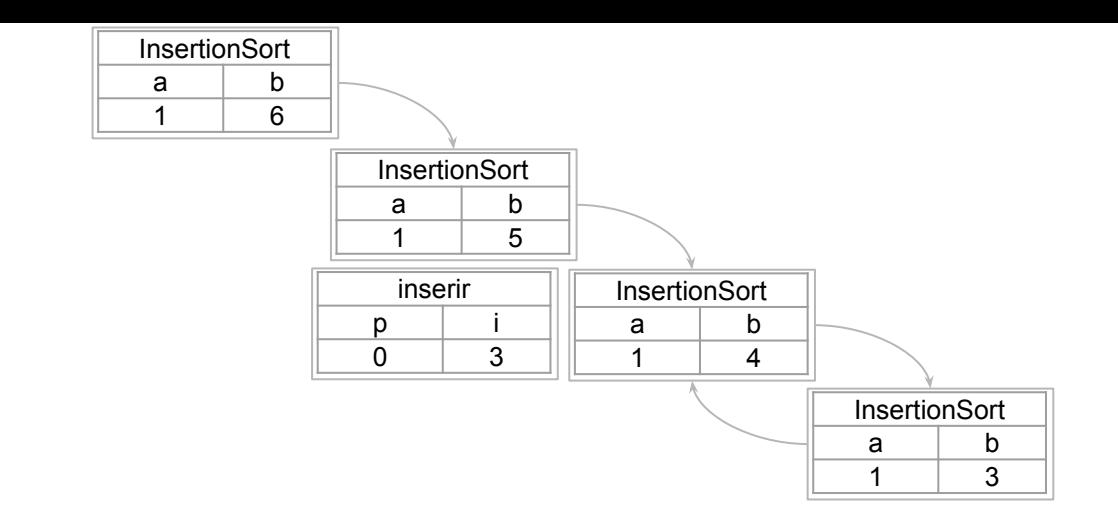

```
função insertionSort (v,a,b)
se a \geq bretorne v
insertionSort(v,a,b-1)
inserir(v,a,b)
retorne v
função inserir (v,a,b)
\mathsf{p} \scriptstyle\leftarrow <code>buscar(v[b],v,a,b-1)</code>
i ← b
enquanto i > p + 1trocar(v, i, i − 1)
        \overline{i} \overline{+} \overline{i} - 1
retorne v
```
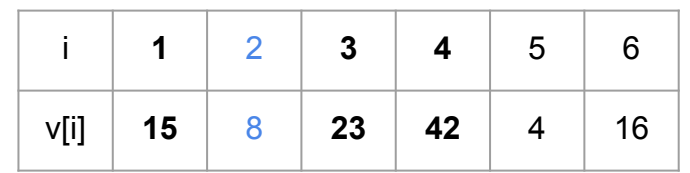

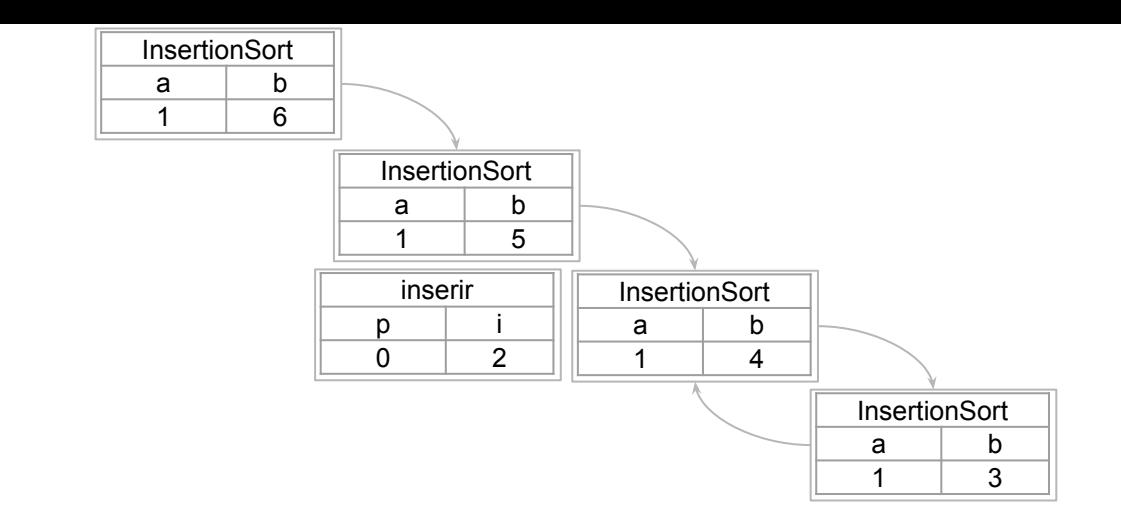

```
função insertionSort (v,a,b)
se a \geq bretorne v
insertionSort(v,a,b-1)
inserir(v,a,b)
retorne v
função inserir (v,a,b)
\mathsf{p} \scriptstyle\leftarrow <code>buscar(v[b],v,a,b-1)</code>
i ← b
enquanto i > p + 1trocar(v, i, i - 1)i \leftarrow i - 1retorne v
```
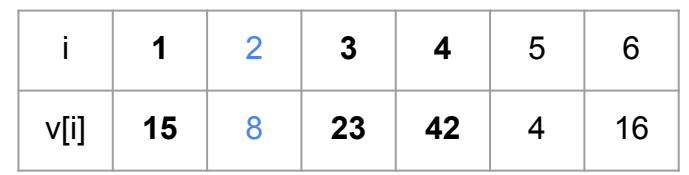

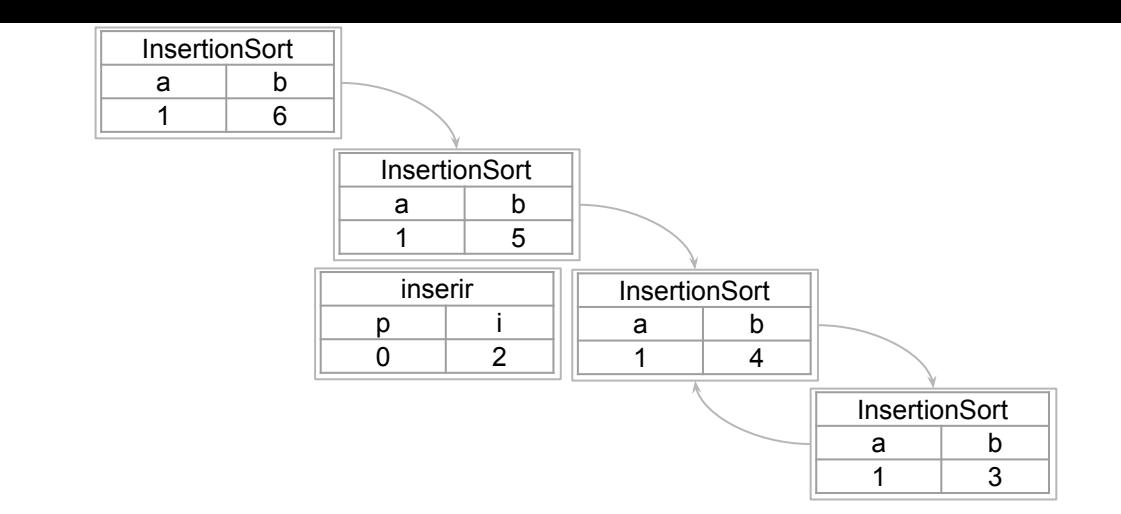

```
função insertionSort (v,a,b)
se a \geq bretorne v
insertionSort(v,a,b-1)
inserir(v,a,b)
retorne v
função inserir (v,a,b)
\mathsf{p} \scriptstyle\leftarrow <code>buscar(v[b],v,a,b-1)</code>
i ← b
enquanto i > p + 1trocar(v, i, i − 1)
        \overline{i} \overline{+} \overline{i} - 1
retorne v
```
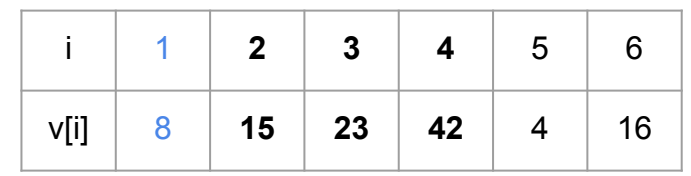

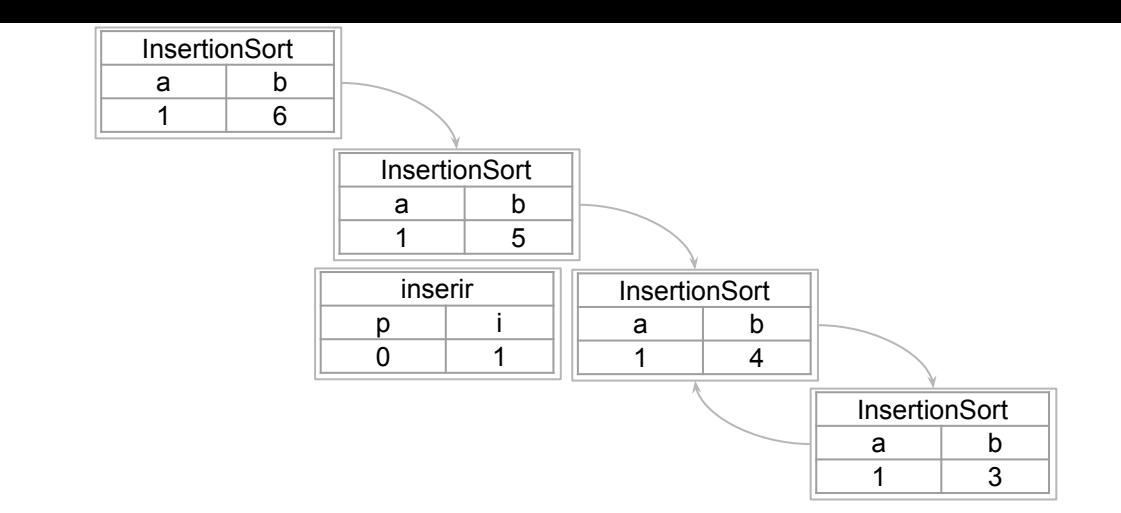

```
função insertionSort (v,a,b)
se a \geq bretorne v
insertionSort(v,a,b-1)
inserir(v,a,b)
retorne v
função inserir (v,a,b)
\mathsf{p} \scriptstyle\leftarrow <code>buscar(v[b],v,a,b-1)</code>
i ← b
enquanto i > p + 1trocar(v, i, i - 1)i \leftarrow i - 1retorne v
```
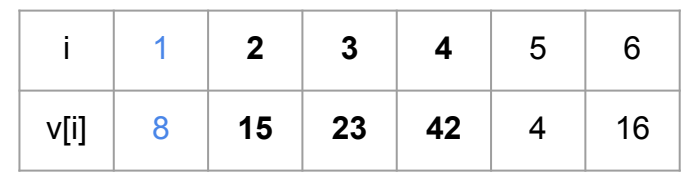

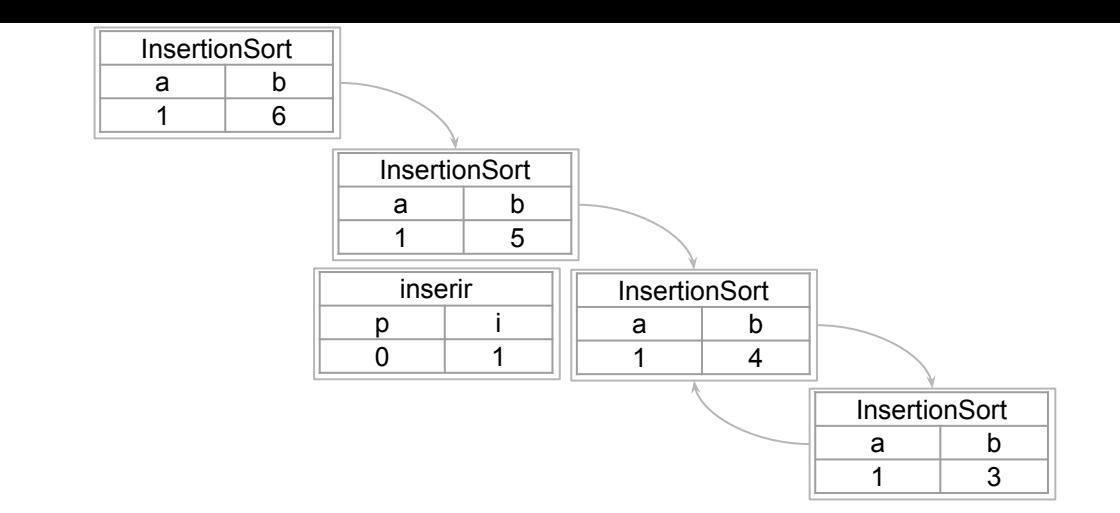

```
função insertionSort (v,a,b)
se a \geq bretorne v
insertionSort(v,a,b-1)
\vertinserir(v,a,b)
retorne v
função inserir (v,a,b)
\mathsf{p} \scriptstyle\leftarrow <code>buscar(v[b],v,a,b-1)</code>
i ← b
enquanto i > p + 1trocar(v, i, i - 1)i ← i - 1
retorne v
```
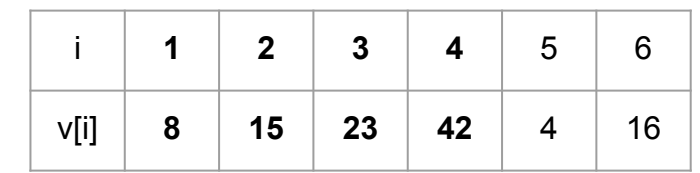

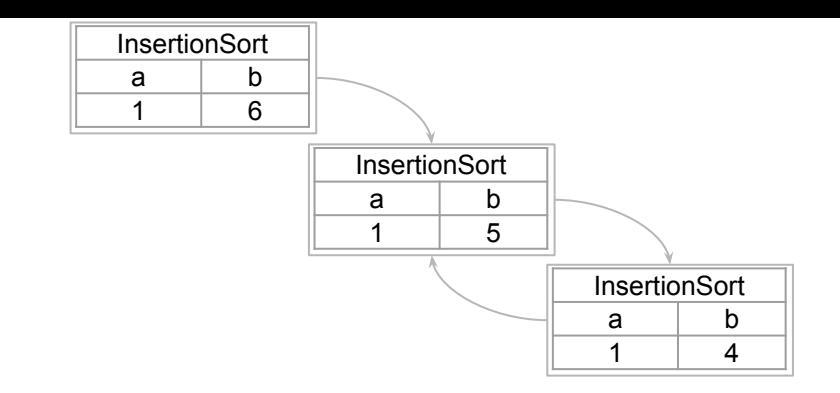

```
função insertionSort (v,a,b)
se a \geq bretorne v
insertionSort(v,a,b-1)
inserir(v,a,b)
retorne v
função inserir (v,a,b)
\mathsf{p} \scriptstyle\leftarrow <code>buscar(v[b],v,a,b-1)</code>
i ← b
enquanto i > p + 1trocar(v, i, i - 1)i + i - 1retorne v
```
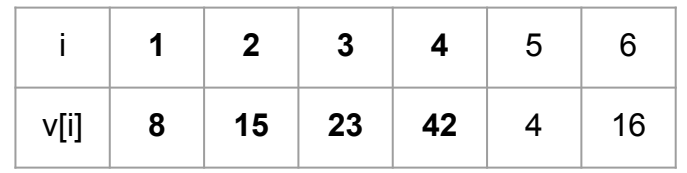

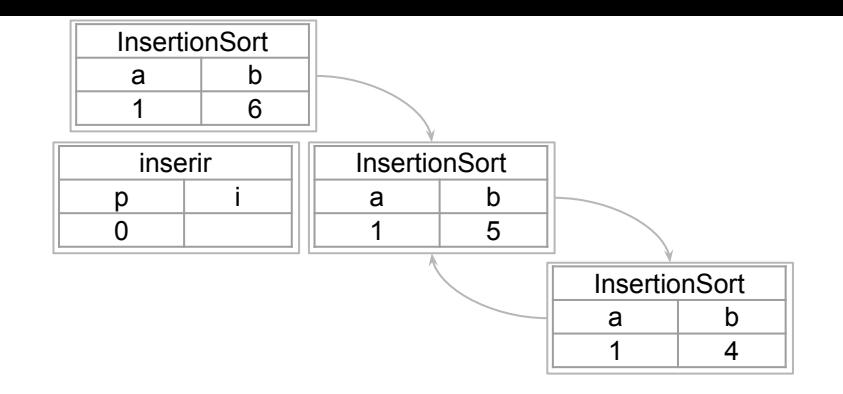

```
se a \geq bretorne v
insertionSort(v,a,b-1)
inserir(v,a,b)
retorne v
função inserir (v,a,b)
\mathsf{p} \scriptstyle\leftarrow <code>buscar(v[b],v,a,b-1)</code>
i ← b
enquanto i > p + 1trocar(v, i, i - 1)i + i - 1retorne v
```
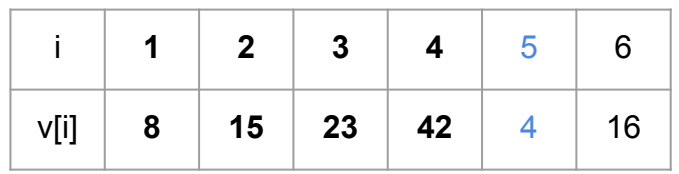

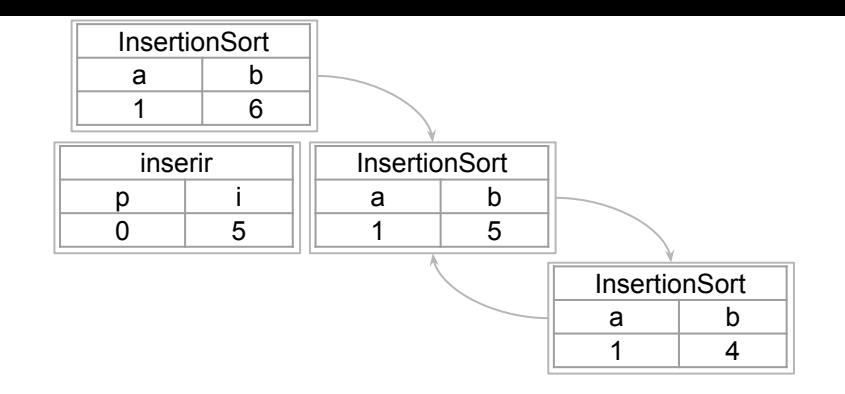

```
se a \geq bretorne v
insertionSort(v,a,b-1)
inserir(v,a,b)
retorne v
função inserir (v,a,b)
p ← buscar(v[b],v,a,b-1)
i ← b
enquanto i > p + 1trocar(v, i, i - 1)i + i - 1retorne v
```
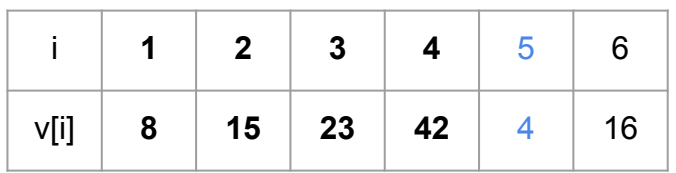

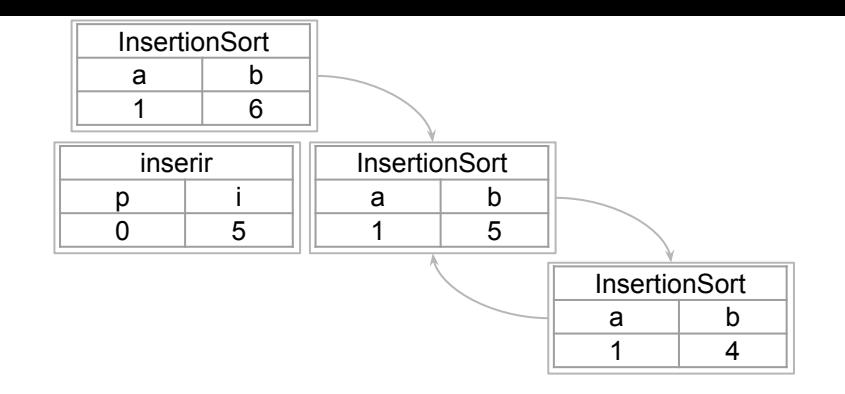

```
função insertionSort (v,a,b)
se a \geq bretorne v
insertionSort(v,a,b-1)
inserir(v,a,b)
retorne v
função inserir (v,a,b)
\mathsf{p} \scriptstyle\leftarrow <code>buscar(v[b],v,a,b-1)</code>
i ← b
enquanto i > p + 1trocar(v, i, i - 1)i + i - 1retorne v
```
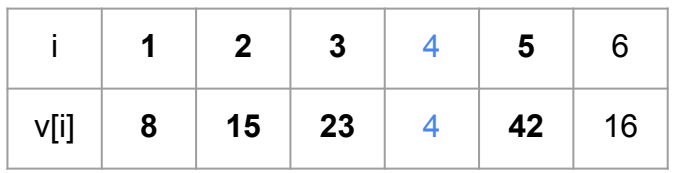

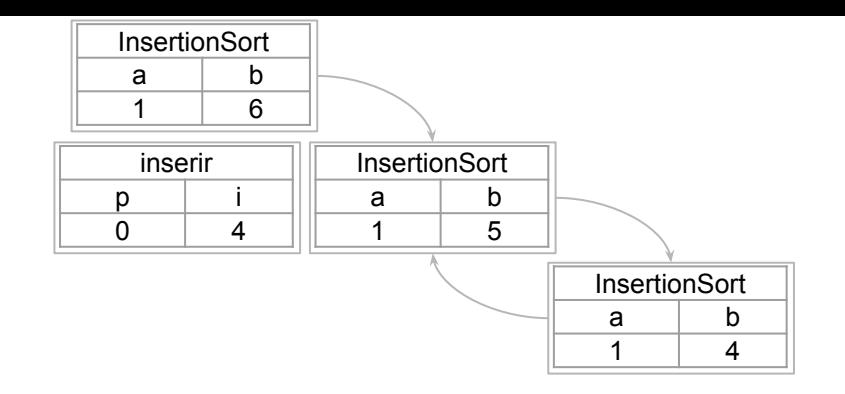

```
função insertionSort (v,a,b)
se a \geq bretorne v
insertionSort(v,a,b-1)
inserir(v,a,b)
retorne v
função inserir (v,a,b)
\mathsf{p} \scriptstyle\leftarrow <code>buscar(v[b],v,a,b-1)</code>
i ← b
enquanto i > p + 1trocar(v, i, i - 1)i \leftarrow i - 1retorne v
```
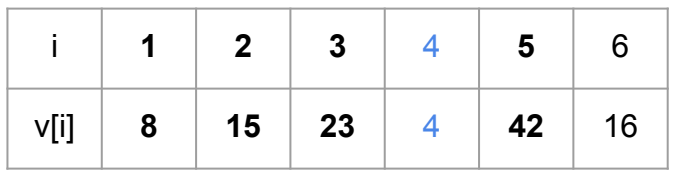

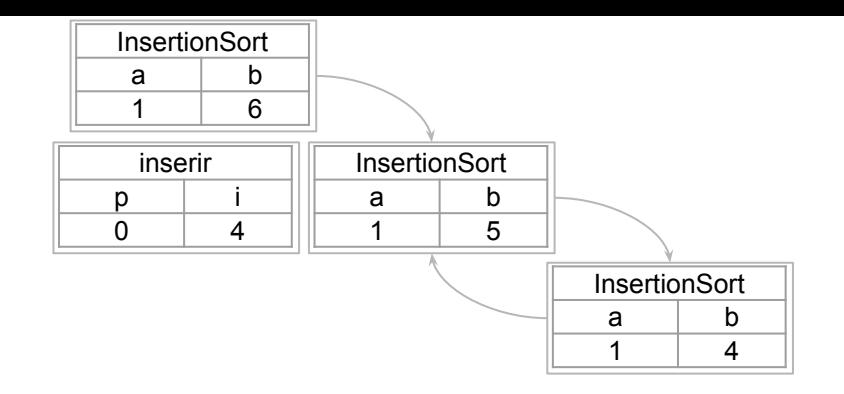

```
função insertionSort (v,a,b)
se a \geq bretorne v
insertionSort(v,a,b-1)
inserir(v,a,b)
retorne v
função inserir (v,a,b)
\mathsf{p} \scriptstyle\leftarrow <code>buscar(v[b],v,a,b-1)</code>
i ← b
enquanto i > p + 1trocar(v, i, i - 1)i + i - 1retorne v
```
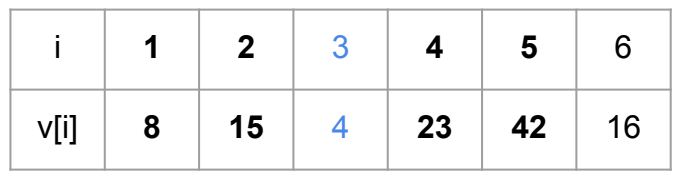

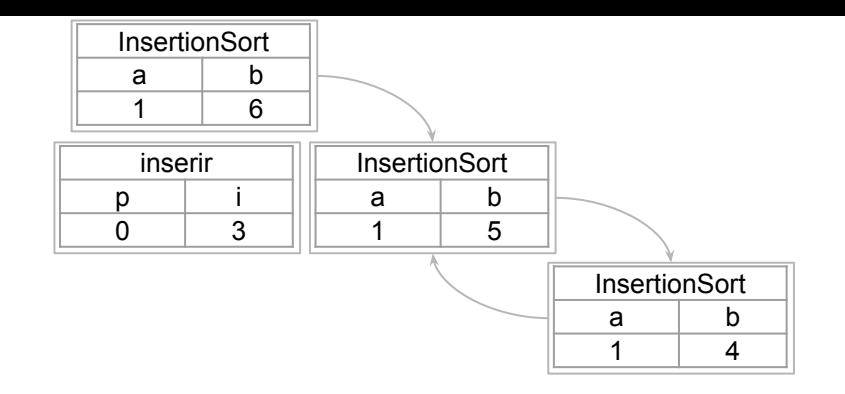

```
função insertionSort (v,a,b)
se a \geq bretorne v
insertionSort(v,a,b-1)
inserir(v,a,b)
retorne v
função inserir (v,a,b)
\mathsf{p} \scriptstyle\leftarrow <code>buscar(v[b],v,a,b-1)</code>
i ← b
enquanto i > p + 1trocar(v, i, i - 1)i \leftarrow i - 1retorne v
```
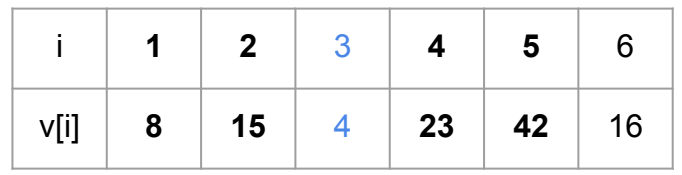

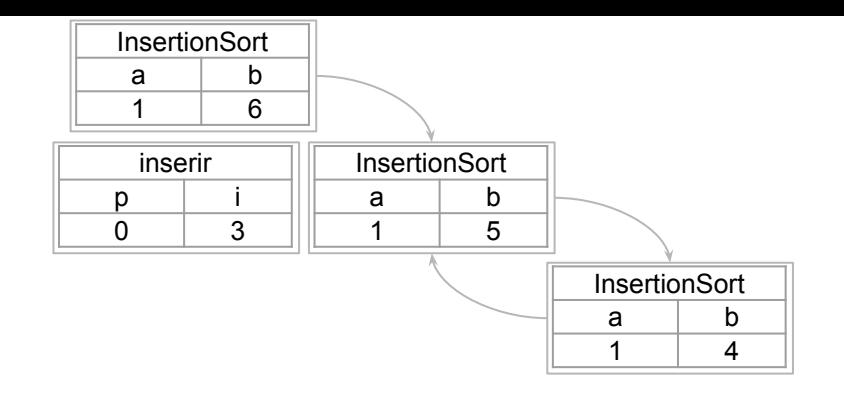

```
função insertionSort (v,a,b)
se a \geq bretorne v
insertionSort(v,a,b-1)
inserir(v,a,b)
retorne v
função inserir (v,a,b)
\mathsf{p} \scriptstyle\leftarrow <code>buscar(v[b],v,a,b-1)</code>
i ← b
enquanto i > p + 1trocar(v, i, i - 1)i + i - 1retorne v
```
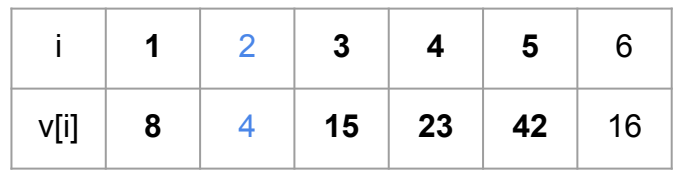

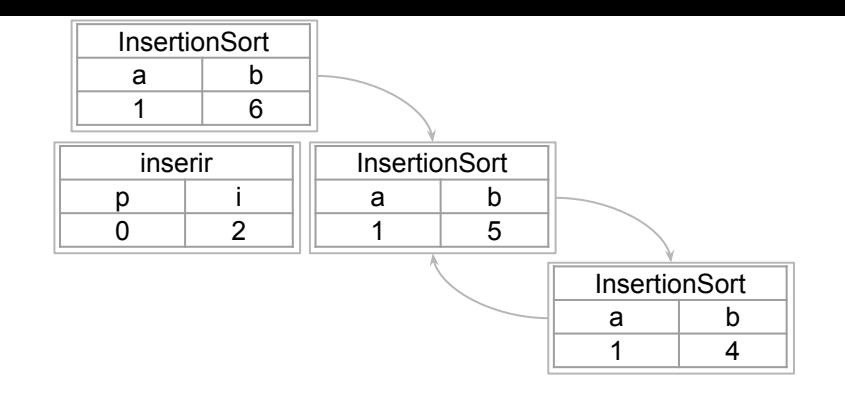

```
função insertionSort (v,a,b)
se a \geq bretorne v
insertionSort(v,a,b-1)
inserir(v,a,b)
retorne v
função inserir (v,a,b)
\mathsf{p} \scriptstyle\leftarrow <code>buscar(v[b],v,a,b-1)</code>
i ← b
enquanto i > p + 1trocar(v, i, i - 1)i \leftarrow i - 1retorne v
```
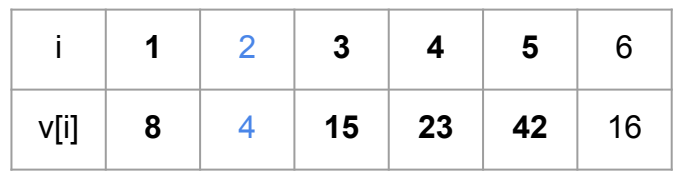

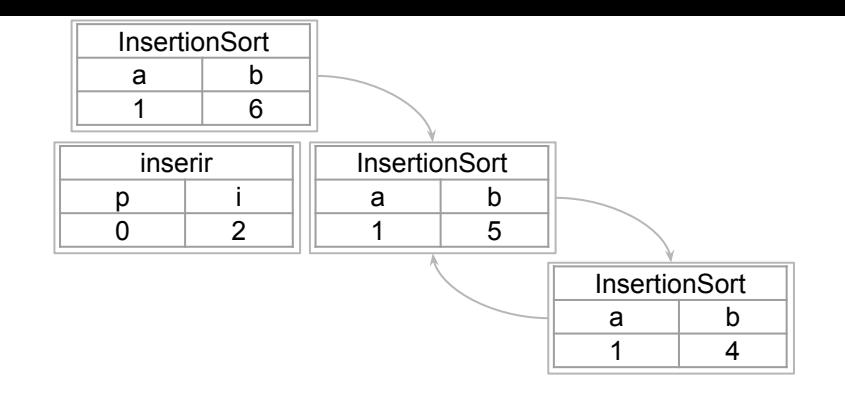

```
função insertionSort (v,a,b)
se a \geq bretorne v
insertionSort(v,a,b-1)
inserir(v,a,b)
retorne v
função inserir (v,a,b)
\mathsf{p} \scriptstyle\leftarrow <code>buscar(v[b],v,a,b-1)</code>
i ← b
enquanto i > p + 1trocar(v, i, i - 1)i + i - 1retorne v
```
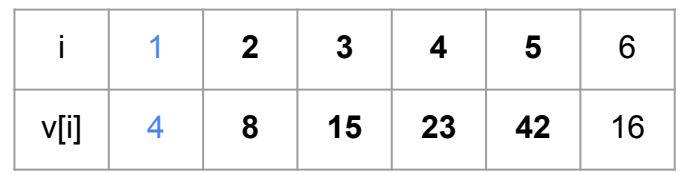

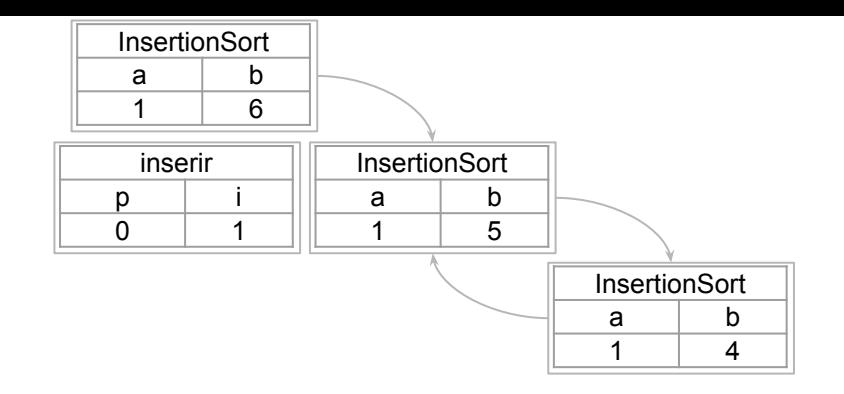

```
função insertionSort (v,a,b)
se a \geq bretorne v
insertionSort(v,a,b-1)
inserir(v,a,b)
retorne v
função inserir (v,a,b)
\mathsf{p} \scriptstyle\leftarrow <code>buscar(v[b],v,a,b-1)</code>
i ← b
enquanto i > p + 1trocar(v, i, i - 1)i \leftarrow i - 1retorne v
```
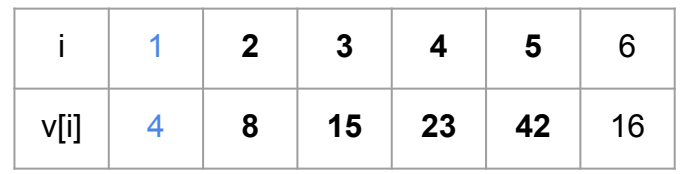

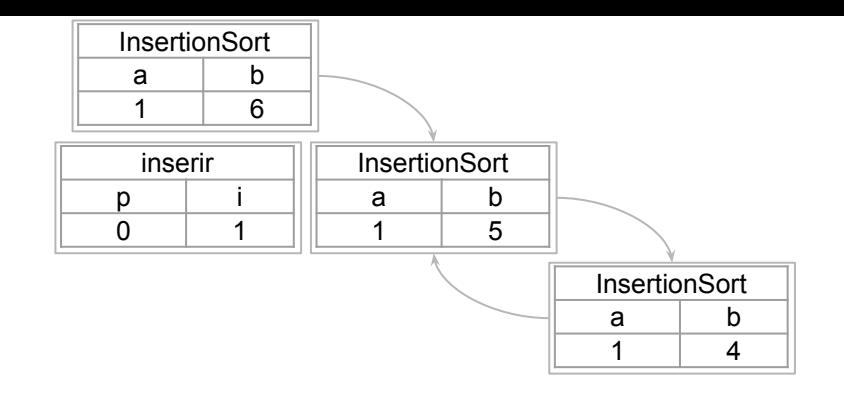

```
função insertionSort (v,a,b)
se a \geq bretorne v
insertionSort(v,a,b-1)
inserir(v,a,b)
retorne v
função inserir (v,a,b)
\mathsf{p} \scriptstyle\leftarrow <code>buscar(v[b],v,a,b-1)</code>
i ← b
enquanto i > p + 1trocar(v, i, i - 1)i ← i - 1
retorne v
```
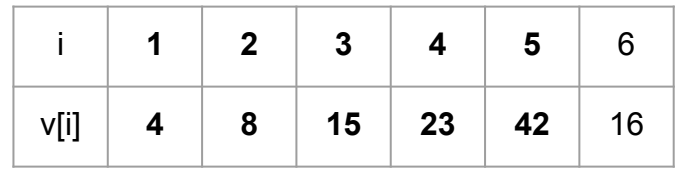

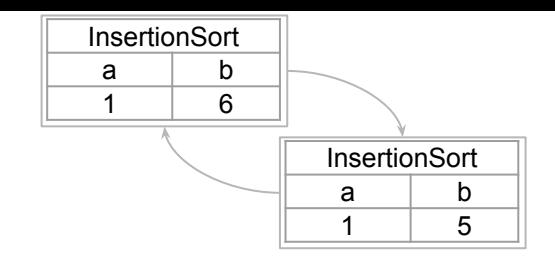

```
função insertionSort (v,a,b)
se a \geq bretorne v
insertionSort(v,a,b-1)
inserir(v,a,b)
retorne v
função inserir (v,a,b)
\mathsf{p} \scriptstyle\leftarrow <code>buscar(v[b],v,a,b-1)</code>
i ← b
enquanto i > p + 1trocar(v, i, i - 1)i + i - 1retorne v
```
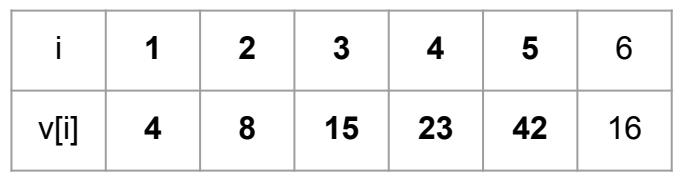

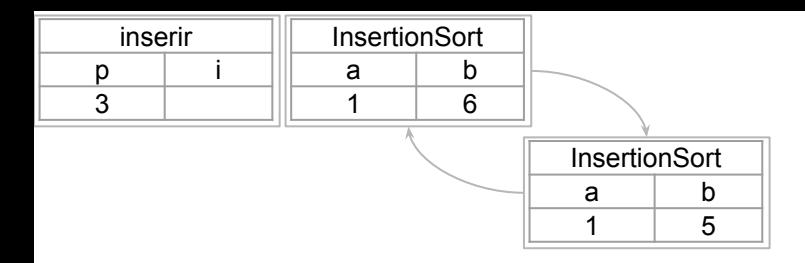

```
função insertionSort (v,a,b)
se a \geq bretorne v
insertionSort(v,a,b-1)
inserir(v,a,b)
retorne v
função inserir (v,a,b)
p \leftarrow \text{buscar}(v[b], v, a, b-1)i + benquanto i > p + 1trocar(v, i, i - 1)
```
 $i + i - 1$ 

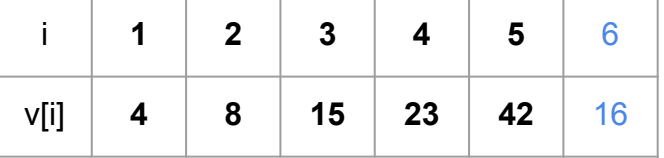

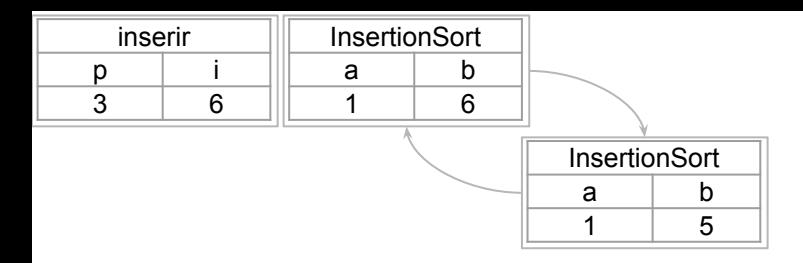

```
se a \geq bretorne v
insertionSort(v,a,b-1)
inserir(v,a,b)
retorne v
função inserir (v,a,b)
p ← buscar(v[b],v,a,b-1)
i ← b
enquanto i > p + 1trocar(v, i, i - 1)i + i - 1retorne v
```
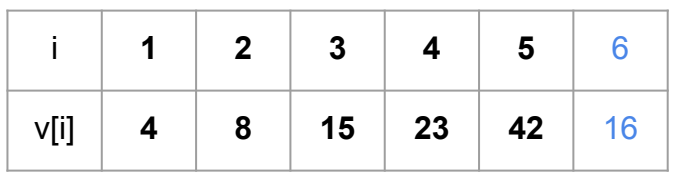

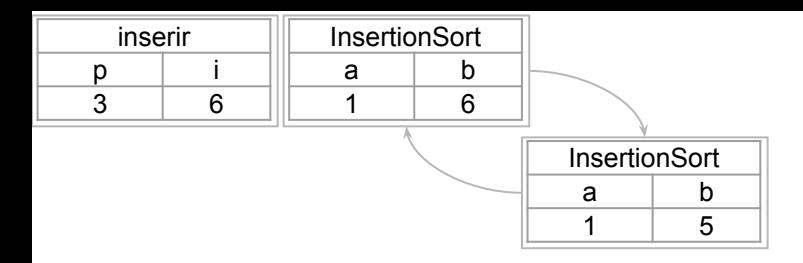

```
função insertionSort (v,a,b)
se a \geq bretorne v
insertionSort(v,a,b-1)
inserir(v,a,b)
retorne v
função inserir (v,a,b)
\mathsf{p} \scriptstyle\leftarrow <code>buscar(v[b],v,a,b-1)</code>
i ← b
enquanto i > p + 1\frac{1}{\arccos(x, i, i - 1)}i + i - 1retorne v
```
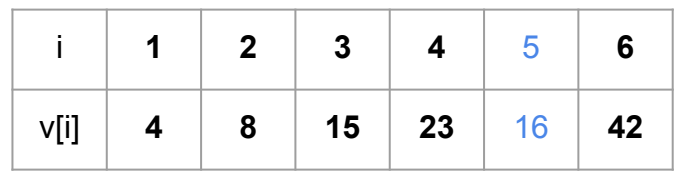

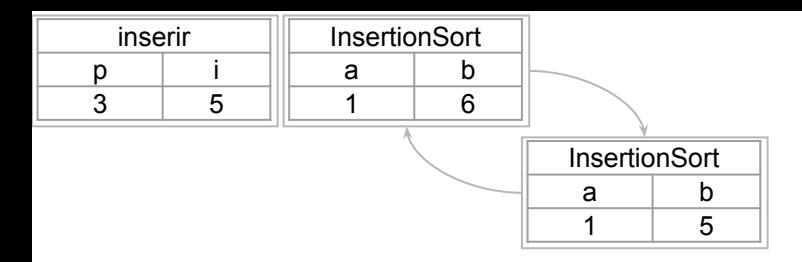

```
função insertionSort (v,a,b)
se a \geq bretorne v
insertionSort(v,a,b-1)
inserir(v,a,b)
retorne v
função inserir (v,a,b)
\mathsf{p} \scriptstyle\leftarrow <code>buscar(v[b],v,a,b-1)</code>
i ← b
enquanto i > p + 1trocar(v, i, i - 1)i \leftarrow i - 1retorne v
```
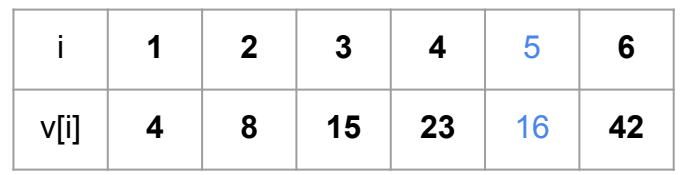

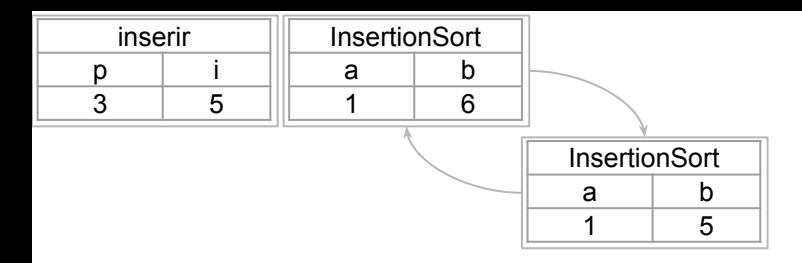

```
função insertionSort (v,a,b)
se a \geq bretorne v
insertionSort(v,a,b-1)
inserir(v,a,b)
retorne v
função inserir (v,a,b)
\mathsf{p} \scriptstyle\leftarrow <code>buscar(v[b],v,a,b-1)</code>
i ← b
enquanto i > p + 1\frac{1}{\arccos(x, i, i - 1)}i + i - 1retorne v
```
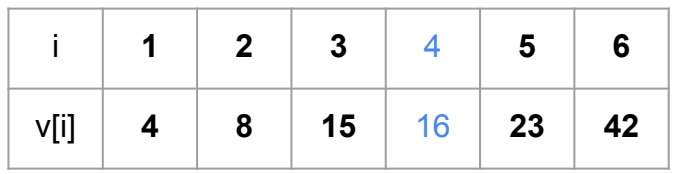

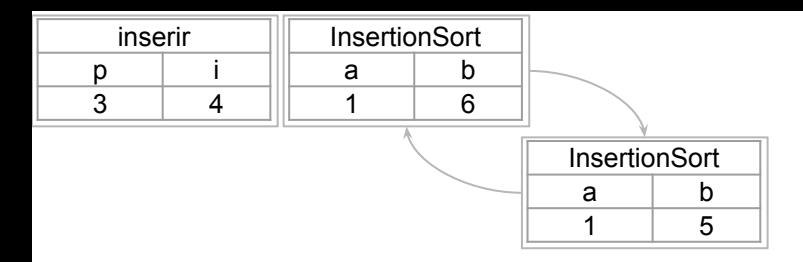

```
função insertionSort (v,a,b)
se a \geq bretorne v
insertionSort(v,a,b-1)
inserir(v,a,b)
retorne v
função inserir (v,a,b)
\mathsf{p} \scriptstyle\leftarrow <code>buscar(v[b],v,a,b-1)</code>
i ← b
enquanto i > p + 1trocar(v, i, i - 1)i \leftarrow i - 1retorne v
```
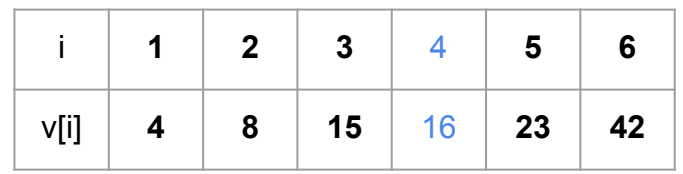

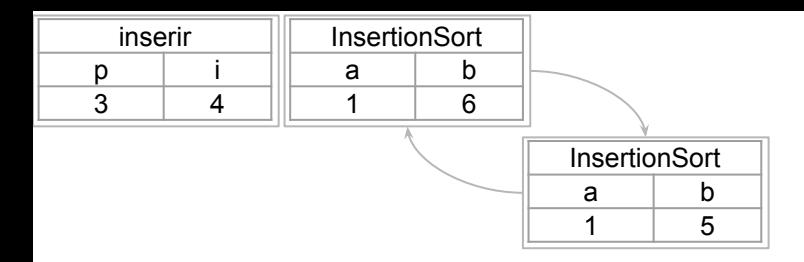

```
função insertionSort (v,a,b)
se a \geq bretorne v
insertionSort(v,a,b-1)
inserir(v,a,b)
retorne v
função inserir (v,a,b)
\mathsf{p} \scriptstyle\leftarrow <code>buscar(v[b],v,a,b-1)</code>
i ← b
enquanto i > p + 1trocar(v, i, i - 1)i - i - 1retorne v
```
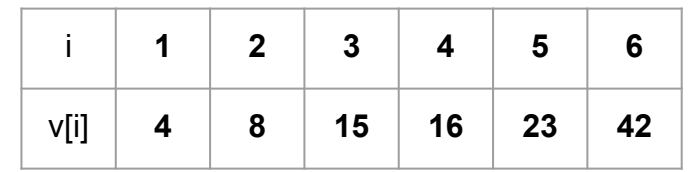

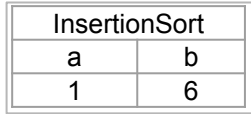

```
função insertionSort (v,a,b)
se a ≥ b
       retorne v
insertionSort(v,a,b-1)
inserir(v,a,b)
retorne v
função inserir (v,a,b)
p \leftarrow \text{buscar}(v[b], v, a, b-1)i \leftarrow benquanto i > p + 1trocar(v, i, i - 1)
      i + i - 1retorne v
```
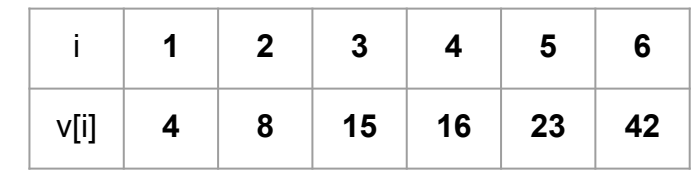

## Exercícios

- 1. Implemente o insertion sort recursivo visto em sala em C
- 2. Implemente uma versão iterativa do insertion sort

## Referências

T. Cormen, C. Leiserson, R. Rivest, C. Stein. Algoritmos: Teoria e Prática. 3a ed. 2012

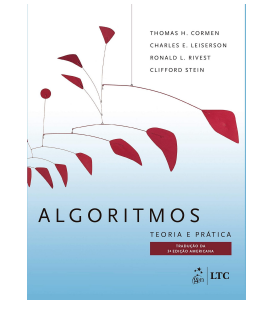

R. Sedgewick, K. Wayne. Algorithms Part I. 4a ed. 2014

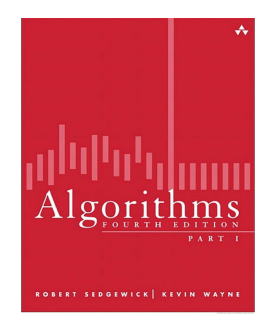

T. Cormen. Desmistificando algoritmos. 2017.

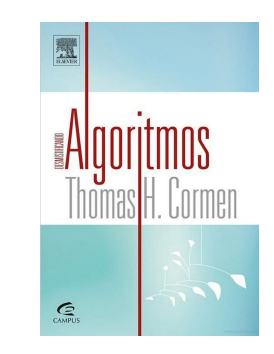

H. Schildt. C completo e total. 1996

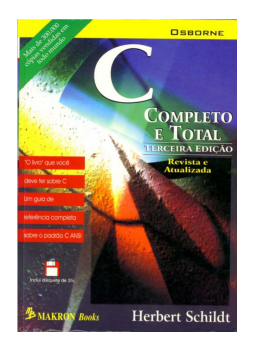
## Licença

Este obra está licenciado com uma Licença [Creative Commons Atribuição 4.0 Internacional.](http://creativecommons.org/licenses/by/4.0/)

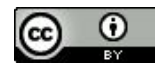